**Ц М А Э У** «МУРМАНСКАЯ АКАДЕМИЯ ЭКОНОМИКИ И УПРАВЛЕНИЯ»

#### ОДОБРЕНО

Решением Ученого совета ЧОУ ВО «МАЭУ» от «21» февраля 2018г. Протокол № 10

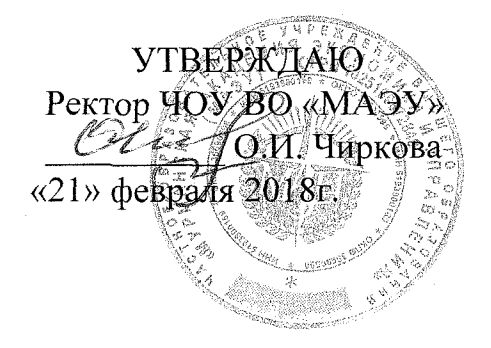

# **РАБОЧАЯ ПРОГРАММА ДИСЦИПЛИНЫ**

# **ИНФОРМАТИЗАЦИЯ В СФЕРЕ ЭКОНОМИЧЕСКОЙ БЕЗОПАСНОСТИ**

# **Специальность 38.05.01 Экономическая безопасность**

**Специализация №1**

**«Экономико-правовое обеспечение экономической безопасности»**

**Мурманск** 2018

Рабочая программа дисциплины / **Информатизация в сфере экономической безопасности. -** Мурманск: ЧОУ ВО «МАЭУ», 2018.

**Информатизация в сфере экономической безопасности:** Рабочая программа дисциплины по специальности 38.05.01 «Экономическая безопасность» для заочной формы обучения. Программа составлена в соответствии с требованиями ФГОС ВО с учетом рекомендаций ПООП ВО по специальности и направленности подготовки «Экономическая безопасность»

# **ОГЛАВЛЕНИЕ**

- 1. Введение……………………………………………………………….
- 2. Тематическое планирование………………………………………… 3. Содержание дисциплины (модуля) курса…………………………
- 4. Перечень учебно-методического обеспечения самостоятельной
- работы обучающихся………………………………………………
- 5. Перечень основной и дополнительной учебной литературы, необходимой для освоения дисциплины (модуля)………………
- 6. Перечень ресурсов информационно-телекоммуникационной сети «интернет», необходимых для освоения дисциплины (модуля)….
- 7. Перечень информационных технологий, используемых при осуществлении образовательного процесса по дисциплине (модулю), включая перечень программного обеспечения и информационных справочных систем………………………………
- 8. Материально-техническое обеспечение дисциплины (модуля), необходимой для освоения дисциплины (модуля)…………………
- 9. Методические указания для обучающихся по освоению дисциплины (модуля)………………………………………………………………… Фонд оценочных средств для проведения промежуточной аттестации обучающихся по дисциплине (модулю)……………..

# I ВВЕДЕНИЕ

Рабочая программа дисциплины **«Информатизация в сфере экономической безопасности»** предназначена для реализации Федерального государственного стандарта высшего профессионального образования по специальности 38.05.01 «Экономическая безопасность» и является единой для всех форм и сроков обучения.

**1 Указание места дисциплины в структуре образовательной программы**

| Дисциплины (модули),<br>практики,<br>предшествующие                          | Код             | Объект логической и<br>содержательной<br><b>ВЗАИМОСВЯЗИ</b> |                        | Код             | Дисциплины (модули),<br>практики, изучаемые в                                                     |
|------------------------------------------------------------------------------|-----------------|-------------------------------------------------------------|------------------------|-----------------|---------------------------------------------------------------------------------------------------|
| изучению данной<br>дисциплины и<br>формирующие<br>аналогичные<br>компетенции | компет<br>енции | Дисципли<br>на                                              | Код<br>компете<br>нции | компет<br>енции | последующих семестрах и<br>формирующие<br>аналогичные компетенции,<br>ГИА                         |
|                                                                              | $OK-12$         | Информа-<br>тизация в<br>cobepe                             | OK-12                  | $OK-12$         | Информационные системы в<br>экономике<br>Государственная итоговая<br>аттестация                   |
|                                                                              | $\Pi K-29$      | экономи-<br>ческой<br>безопас-<br>ности                     | $\Pi K-29$             | $\Pi K-29$      | Производственная (расчет-<br>но-экономическая практика)<br>Государственная итоговая<br>аттестация |

Дисциплина «Информатизация в сфере экономической безопасности» относится к базовой части блока Б1.В.02

**2 Перечень планируемых результатов обучения по дисциплине, соотнесенных с планируемыми результатами освоения образовательной программы**

Таблица 1 − Перечень планируемых результатов обучения по дисциплине

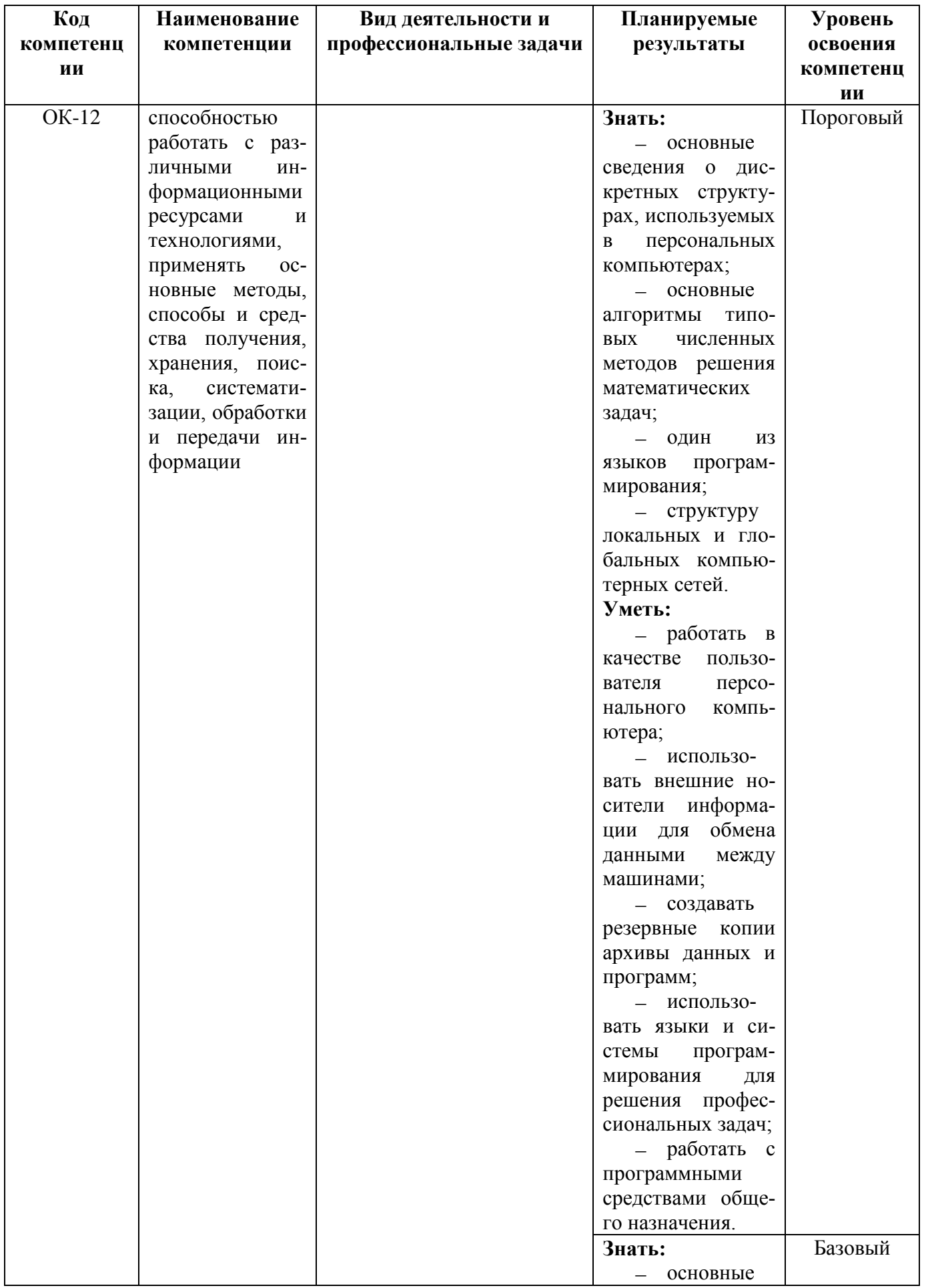

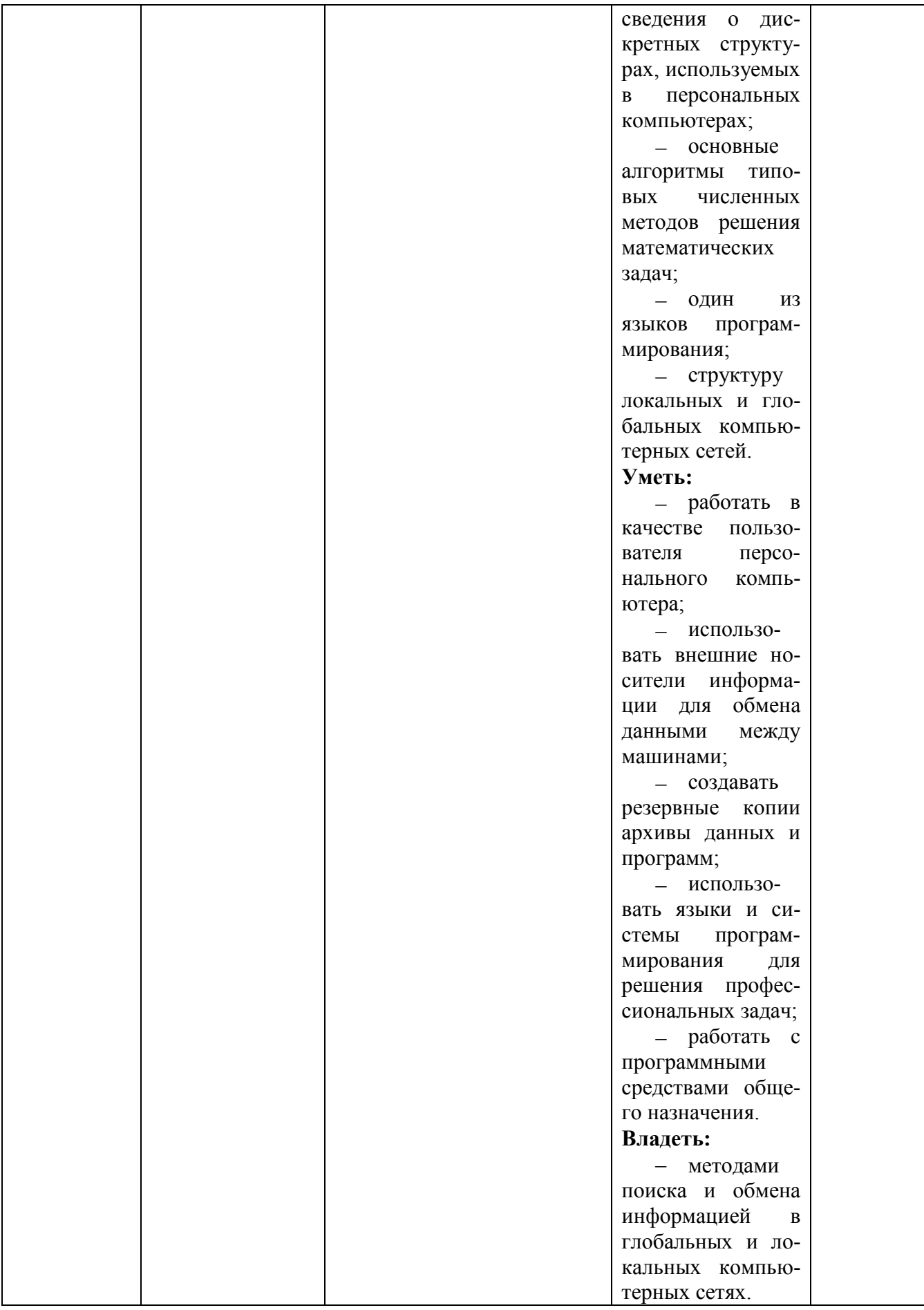

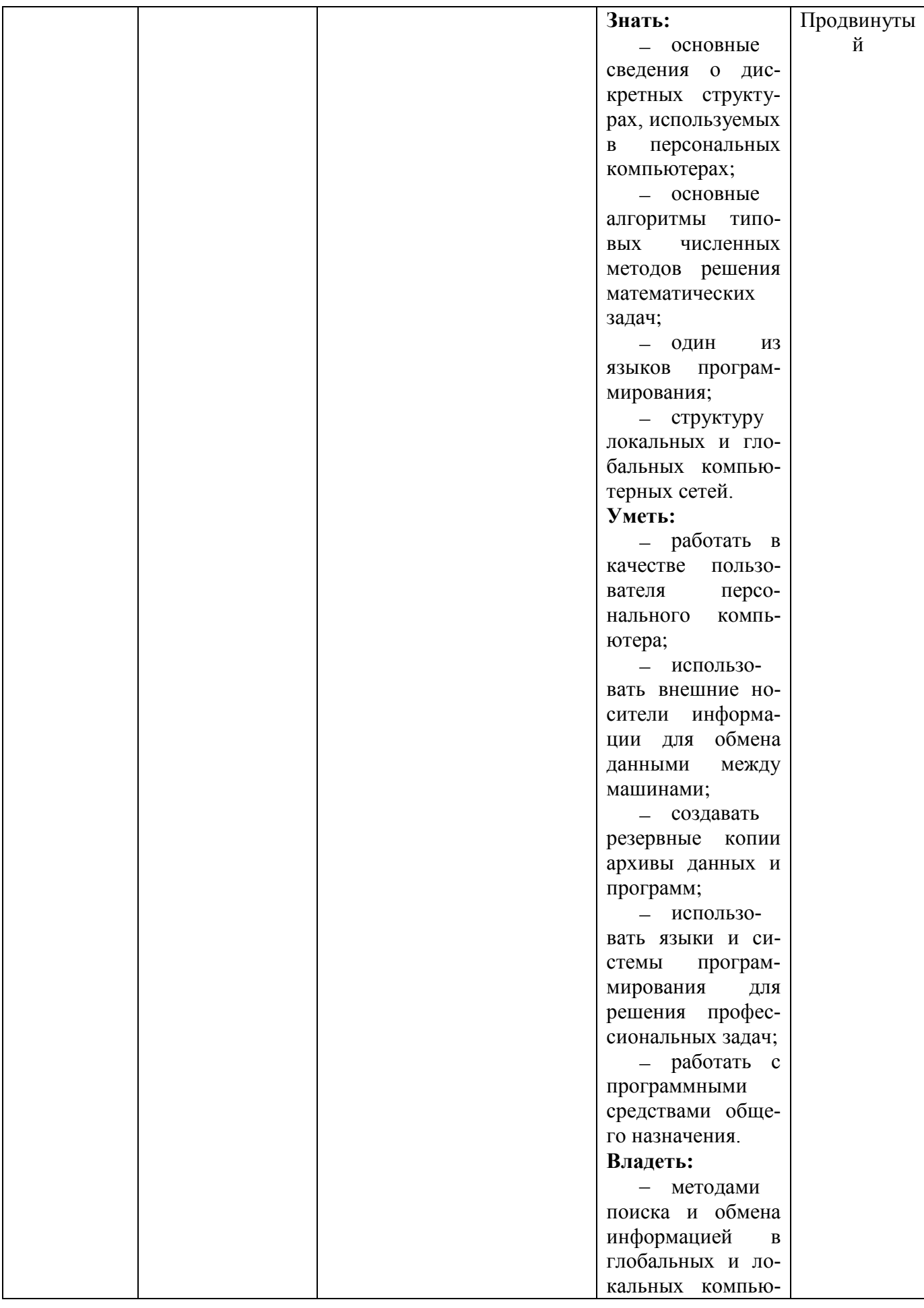

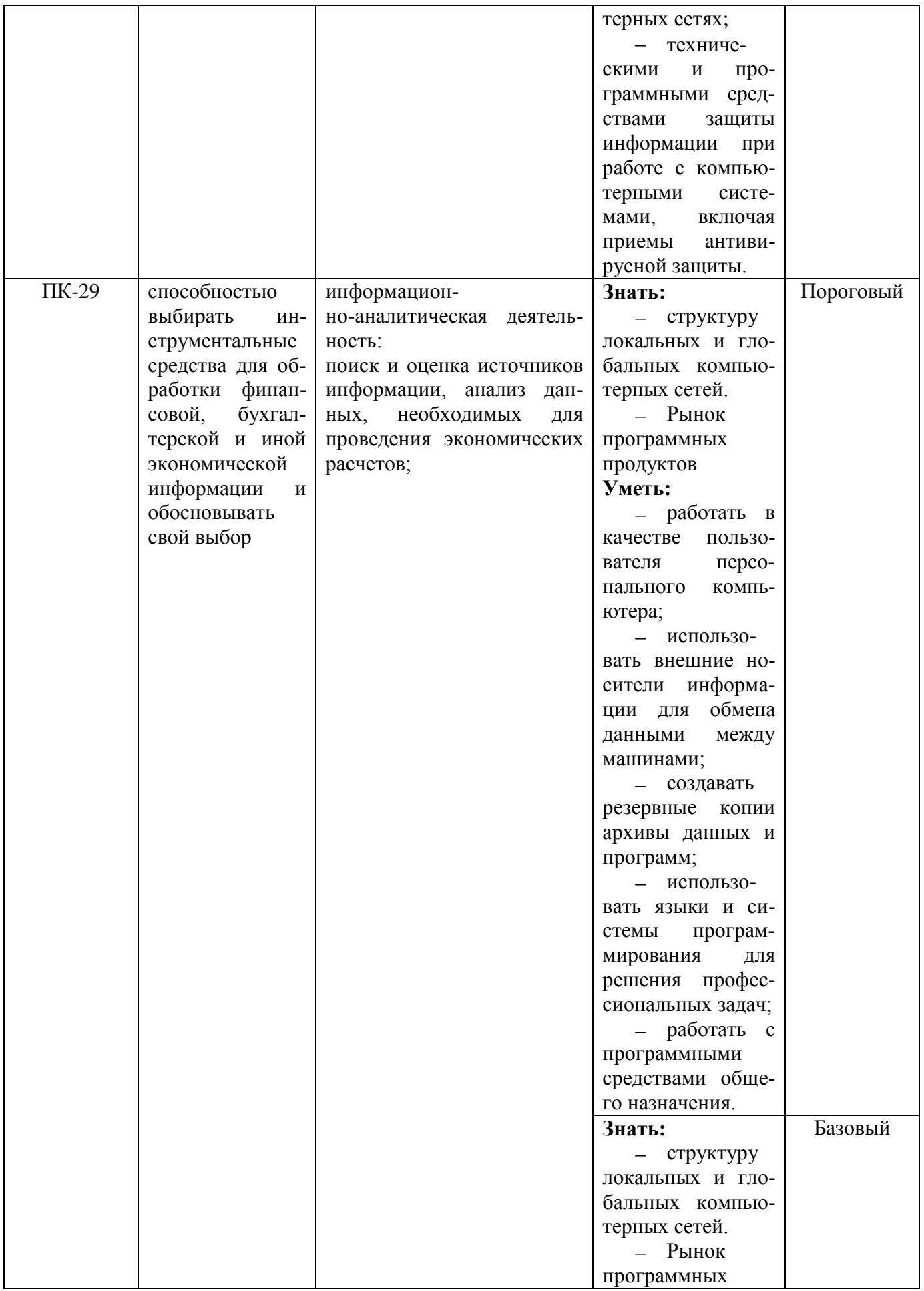

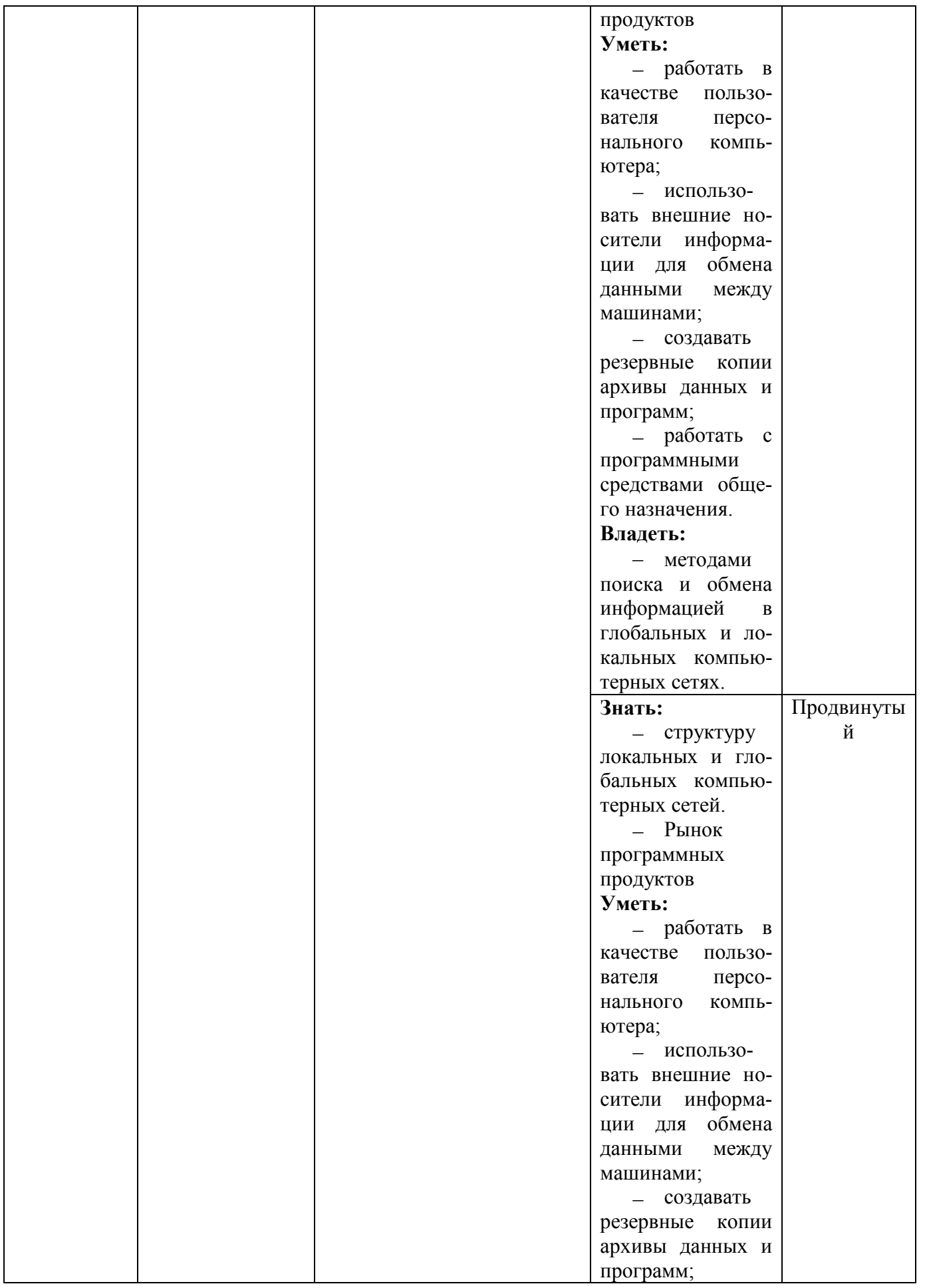

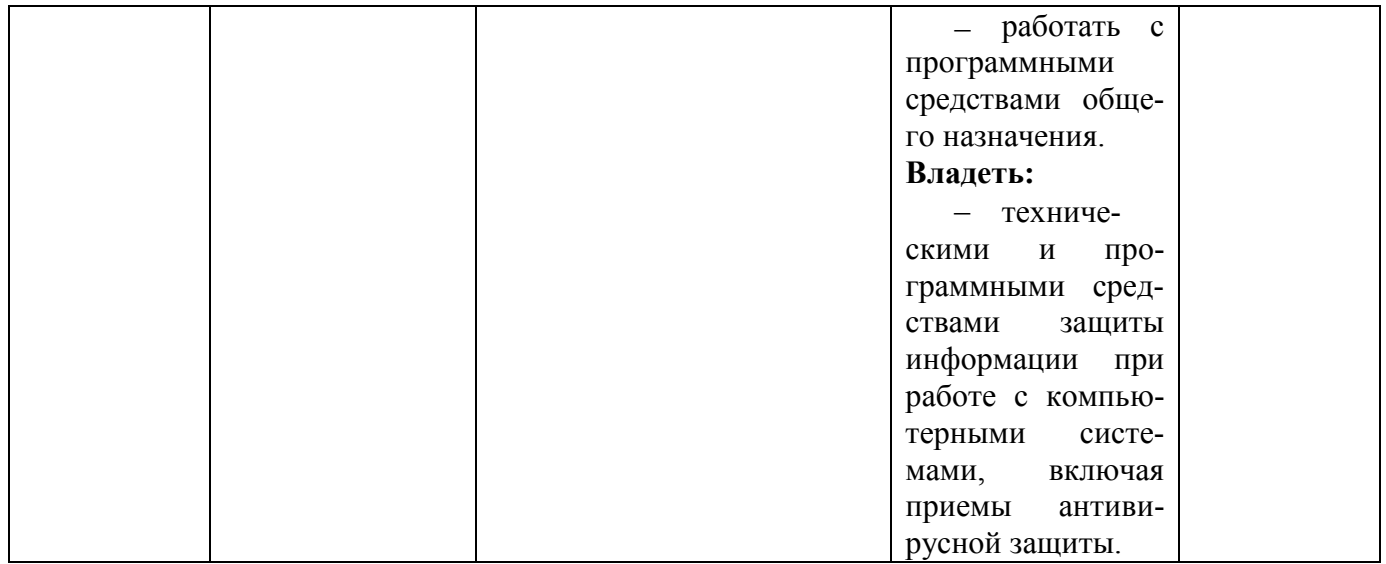

Изучаемая дисциплина также дает частично знания и умения, которые позволят выпускнику по данному профилю выполнять частично обобщенные трудовые функции:

- организация и контроль текущей деятельности системы внутреннего контроля экономического субъекта, изложенные в профессиональном стандарте «Специалист по внутреннему контролю (внутренний контролер)» (утв. приказом Минтруда России от 22.04.2015)

# **II ТЕМАТИЧЕСКОЕ ПЛАНИРОВАНИЕ 2.1 Объем дисциплины и виды учебной работы**

#### **СРОК ОБУЧЕНИЯ:** 5 лет 6 месяцев **ФОРМА ОБУЧЕНИЯ: за**очная

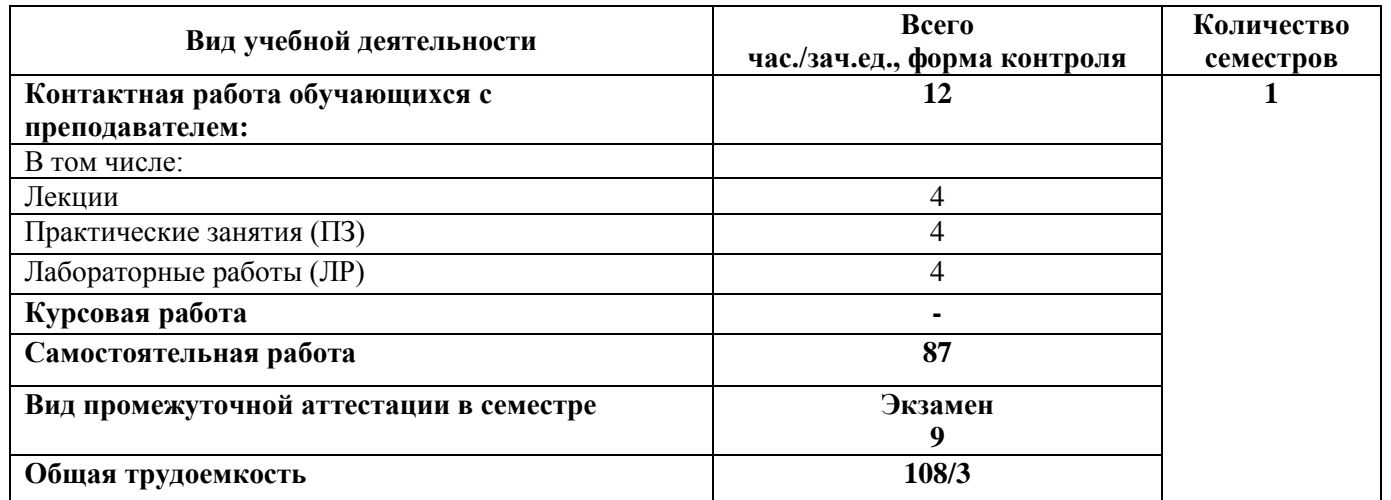

## **III СОДЕРЖАНИЕ ДИСЦИПЛИНЫ 3.1 Разделы дисциплины и виды занятий**

# **СРОК ОБУЧЕНИЯ:** 5 лет 6 месяцев **ФОРМА ОБУЧЕНИЯ: за**очная

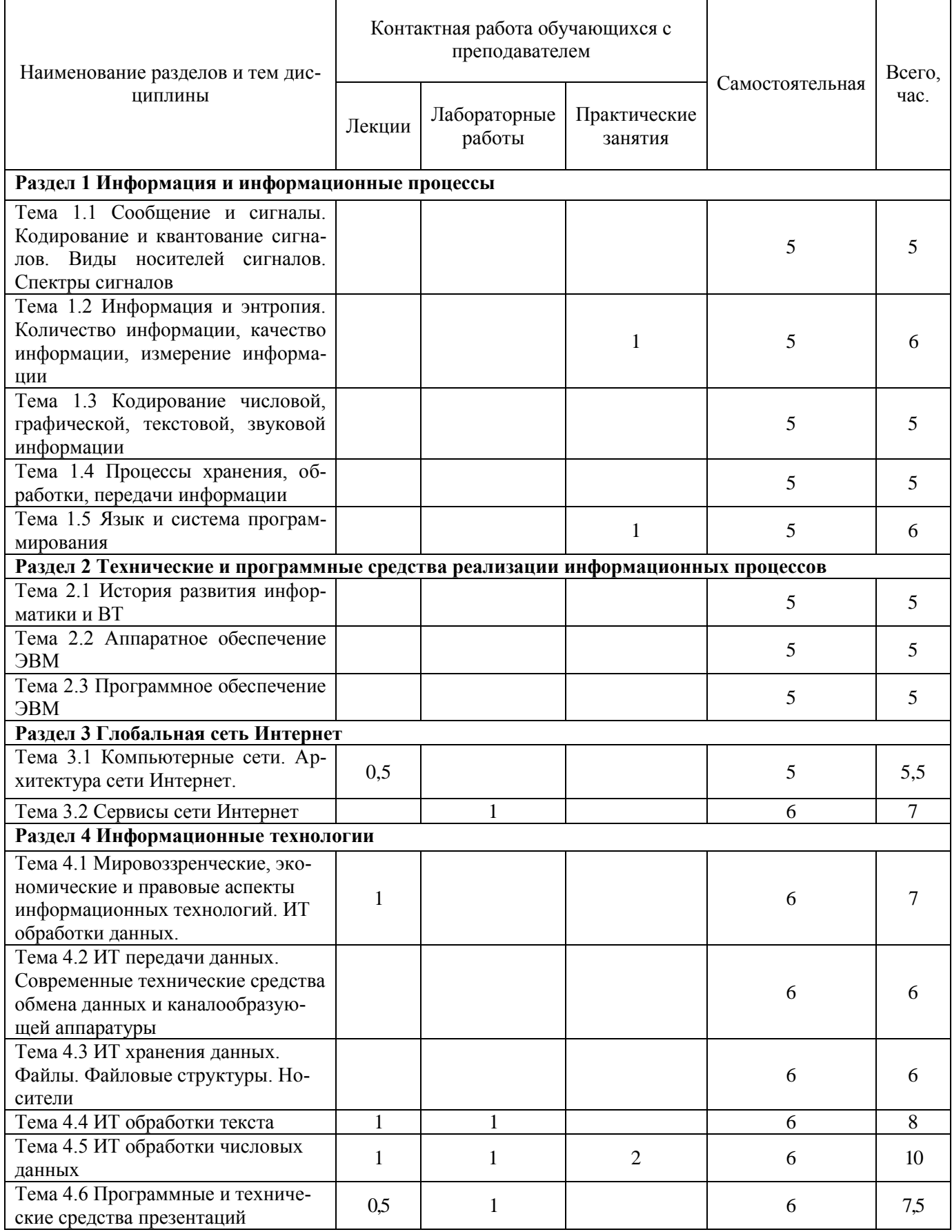

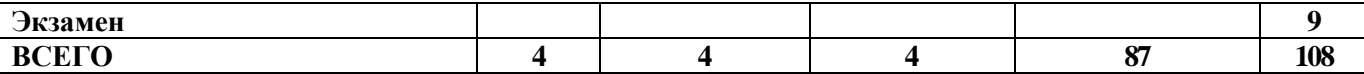

#### **3.2 Содержание дисциплины, структурированное по темам**

#### **Раздел 1 Информация и информационные процессы**

Тема 1.1. Информация. Сообщение и сигналы. Кодирование и квантование сигналов. Виды носителей сигналов. Спектры сигналов

**Содержание темы:** понятие сообщения; понятие данных; понятие сигналов; процесс квантования сигналов.

Тема 1.2. Информация и энтропия. Количество информации, измерение информации

**Содержание темы:** понятие информации; основные подходы к измерению информации; единицы измерения информации; понятие энтропии; свойства энтропии как функции.

Тема 1.3. Кодирование числовой, графической, текстовой, звуковой информации

**Содержание темы:** форматы представления чисел с фиксированной и плавающей запятой; методы получения прямого, обратного, дополнительного и модифицированного кода; принципы кодирования растровой графики; принципы кодирования векторной графики; цветовые модели; цветовые палитры; форматы графических файлов, их преимущества и недостатки; принципы кодирования звука; форматы звуковых файлов; принципы кодирования текста; форматы текстовых файлов; текст с разметкой; устройство кодировочных таблиц Unicode, ASCII.

Тема 1.4. Процессы хранения, обработки, передачи информации

**Содержание темы:** особенности процессов хранения, обработки, передачи информации.

Тема 1.5 Язык и система программирования

**Содержание темы:** особенности языков и систем программирования, блок-схемы, алгоритмы, программы.

# **Раздел 2. Технические и программные средства реализации информационных процессов**

Тема 2.1. История развития информатики и ВТ

**Содержание темы:** история развития средств вычислительной техники; поколения ЭВМ; тенденции дальнейшего развития сферы ИТ.

Тема 2.2. Аппаратное обеспечение ЭВМ

**Содержание темы:** состав вычислительной системы; принцип программного управления; функциональную и структурную организацию компьютера.

Тема 2.3. Программное обеспечение ЭВМ

**Содержание темы:** понятие и назначение ПО ЭВМ; классификации программных средств.

#### **Раздел 3. Информационные технологии**

Тема 3.1. Компьютерные сети. Архитектура сети Интернет.

**Содержание темы:** основные понятия сетей ЭВМ (локальных и глобальных), архитектуру и особенности сети Internet, методы поиска информации в сети Интернет.

Тема 3.2. Сервисы сети Интернет.

**Содержание темы:** технология поиска и обмена информацией в глобальных и локальных компьютерных сетях с использованием различных Интернет-сервисов.

#### **Раздел 4 Информационные технологии**

Тема 4.1. Мировоззренческие, экономические и правовые аспекты информационных технологий. ИТ обработки данных.

**Содержание темы:** мировоззренческие, экономические и правовые аспекты использования ИКТ; особенности использования freeware, shareware ПО с правовой точки зрения; основные положения авторского права в сфере ИТ.

ИТ обработки данных. Виды обработки данных; принципы обработки аналоговой и цифровой информации; устройства обработки данных и их характеристики; сетевые технологии обработки данных.

Тема 4.2. ИТ передачи данных. Современные технические средства обмена данных и каналообразующей аппаратуры

**Содержание темы:** каналы передачи данных и их характеристики; методы повышения помехоустойчивости передачи и приема; современные технические средства обмена данных и каналообразующей аппаратуры.

Тема 4.3. ИТ хранения данных. Файлы. Файловые структуры. Носители

**Содержание темы:** организация данных на устройствах с прямым и последовательным доступом; понятие файлов и файловой системы; принципы организации различных носителей информации.

Тема 4.4. ИТ обработки текста

**Содержание темы:** назначение и возможности текстовых редакторов и процессоров.

Тема 4.5. ИТ обработки числовых данных

**Содержание темы:** назначение и возможности электронных таблиц и математических пакетов.

Тема 4.6. Программные и технические средства презентаций

**Содержание темы:** программные средства создания презентаций; технические средства презентаций.

# **IV ПЕРЕЧЕНЬ УЧЕБНО-МЕТОДИЧЕСКОГО ОБЕСПЕЧЕНИЯ САМОСТОЯТЕЛЬНОЙ РАБОТЫ ОБУЧАЮЩИХСЯ ПО ДИСЦИПЛИНЕ**

Общий объем самостоятельной работы обучающихся по дисциплине включает аудиторную и внеаудиторную самостоятельную работу в течение семестра. Аудиторная самостоятельная работа осуществляется в форме тестирования, выполнение лабораторных работ, внеаудиторная самостоятельная работа осуществляется в следующих формах:

самостоятельная работа при подготовке к лабораторным занятиям;

 самостоятельная работа по подготовке ответов на вопросы и выполнение заданий;

самостоятельное изучение теоретического материала.

# **4.1. Вопросы и задания для самостоятельной работы**

## **ОК-12**

1. Понятие информации.

2. Сообщение и сигналы. Кодирование и квантование сигналов. Виды носителей сигналов. Спектры сигналов.

- 3. Информация и энтропия.
- 4. Количество информации, измерение информации
- 5. Кодирование числовой информации.
- 6. Кодирование графической информации.
- 7. Кодирование текстовой информации.
- 8. Кодирование звуковой информации.
- 9. Устройство кодировочных таблиц Unicode, ASCII.
- 10. Особенности процессов хранения, обработки, передачи информации.
- 11. Языки и системы программирования.
- 12. Программа. Алгоритм. Свойства алгоритмов.
- 13. Виды алгоритмических конструкций. Особенности их использования.
- 14. История развития информатики и ВТ
- 15. История развития средств вычислительной техники.
- 16. Поколения ЭВМ; тенденции дальнейшего развития сферы ИТ.
- 17. Состав вычислительной системы.
- 18. Принцип программного управления.
- 19. Функциональная и структурная организация компьютера.

#### **ОК-12, ПК-29**

- 20. Понятие и назначение ПО ЭВМ
- 21. Классификации программных средств.
- 22. Основные понятия сетей ЭВМ (локальных и глобальных),
- 23. Архитектура и особенности сети Internet.
- 24. Методы поиска информации в сети Интернет.
- 25. Технология поиска и обмена информацией в глобальных и локальных компьютерных сетях с использованием различных Интернет-сервисов.

26. Мировоззренческие, экономические и правовые аспекты информационных технологий.

27. Особенности использования freeware, shareware ПО с правовой точки зрения.

- 28. Основные положения авторского права в сфере ИТ.
- 29. ИТ обработки данных. Виды обработки данных.
- 30. Принципы обработки аналоговой и цифровой информации.
- 31. Устройства обработки данных и их характеристики.
- 32. Сетевые технологии обработки данных.
- 33. ИТ обработки данных.

34. Современные технические средства обмена данных и каналообразующей аппаратуры.

35. Организация данных на устройствах с прямым и последовательным

доступом; понятие файлов и файловой системы.

- 36. Принципы организации различных носителей информации.
- 37. Назначение и возможности текстовых редакторов и процессоров.
- 38. Назначение и возможности электронных таблиц.
- 39. Назначение и возможности математических пакетов.
- 40. Программные средства презентаций.
- 41. Технические средства презентаций.

# **V ПЕРЕЧЕНЬ ОСНОВНОЙ И ДОПОЛНИТЕЛЬНОЙ УЧЕБНОЙ ЛИТЕРАТУРЫ, НЕОБХОДИМОЙ ДЛЯ ОСВОЕНИЯ ДИСЦИПЛИНЫ**

Основная литература:

Информатика и информационные технологии в профессиональной деятельности [Электронный ресурс]: учебник / Е.В. Филимонова. – Электрон. текстовые данные. — Москва : Юстиция, 2019. — 213 с. — ISBN 978-5-4365-2703-1. – Режим доступа:<https://www.book.ru/book/930139> — ЭБС BOOK.ru, по паролю

Информационные технологии в экономике и управлении [Электронный ресурс]: учебное пособие / А.Г. Ивасенко, А.Ю. Гридасов, В.А. Павленко. – Электрон. текстовые данные. — Москва : КноРус, 2017. — 154 с. — ISBN 978-5-406-05554-0. – Режим доступа:<https://www.book.ru/book/920232> — ЭБС BOOK.ru, по паролю

Дополнительная литература:

Глоссарий терминов в сфере информатизации. Моногорафия [Электронный ресурс]: монография / А.П. Коваленко. – Электрон. текстовые данные. — Москва : Русайнс, 2018. — 416 с. — ISBN 978-5-4365-2610-2. – Режим доступа: <https://www.book.ru/book/930042> — ЭБС BOOK.ru, по паролю

Защита информационных технологий. Справочник [Электронный ресурс]: справочник / Ю.И. Коваленко. – Электрон. текстовые данные. — Москва : Русайнс, 2018. — 321 с. — ISBN 978-5-4365-1203-7. – Режим доступа: <https://www.book.ru/book/926073> — ЭБС BOOK.ru, по паролю

Информатика [Электронный ресурс]: учебное пособие / Н.И. Иопа. – Электрон. текстовые данные. — Москва : КноРус, 2016. — 258 с. — Конспект лекций. ISBN 978-5-406-04151-2. – Режим доступа:<https://www.book.ru/book/917889> — ЭБС BOOK.ru, по паролю

Информационные системы и технологии в экономике и маркетинге (для бакалавров). Учебник [Электронный ресурс]: учебник / М.В. Лашина. – Электрон. текстовые данные. — Москва : КноРус, 2019. — 301 с. — ISBN 978-5-406-06671-3. – Режим доступа:<https://www.book.ru/book/929976> — ЭБС BOOK.ru, по паролю

Информационные технологии [Электронный ресурс]: учебник / А.А. Хлебников. – Электрон. текстовые данные. — Москва : КноРус, 2018. — 465 с. — Для бакалавров. — ISBN 978-5-406-06130-5. – Режим доступа: <https://www.book.ru/book/927689> — ЭБС BOOK.ru, по паролю

Экономическая информатика [Электронный ресурс]: учебное пособие / Д.В. Чистов под ред. и др. – Электрон. текстовые данные. — Москва : КноРус, 2017. — 512 с. — Для бакалавров. — ISBN 978-5-406-03743-0. – Режим доступа: <https://www.book.ru/book/919995> — ЭБС BOOK.ru, по паролю

#### **VI ПЕРЕЧЕНЬ РЕСУРСОВ ИНФОРМАЦИОННО-ТЕЛЕКОММУНИКАЦИОННОЙ СЕТИ «ИНТЕРНЕТ», НЕОБХОДИМЫХ ДЛЯ ОСВОЕНИЯ ДИСЦИПЛИНЫ**

1. Национальный открытый университет «ИНТУИТ». – Электронный ресурс. – Режим доступа:<http://www.intuit.ru/>

- 2. Единое окно доступа к образовательным ресурсам [http://window.edu.ru.](http://window.edu.ru/)
- 3. ЭБС: http://www.iprbookshop.ru

4. <https://www.lektorium.tv/> – Интернет-библиотека видеолекций от ведущих лекторов ВУЗов России

5. http://www.teachvideo.ru/catalog/ – Обучающие видеокурсы

# **VII ПЕРЕЧЕНЬ ИНФОРМАЦИОННЫХ ТЕХНОЛОГИЙ, ИСПОЛЬЗУЕМЫХ ПРИ ОСУЩЕСТВЛЕНИИ ОБРАЗОВАТЕЛЬНОГО ПРОЦЕССА ПО ДИСЦИПЛИНЕ, ВКЛЮЧАЯ ПЕРЕЧЕНЬ ПРОГРАММНОГО ОБЕСПЕЧЕНИЯ И ИНФОРМАЦИОННЫХ СПРАВОЧНЫХ СИСТЕМ**

При осуществлении образовательного процесса по дисциплине «Информатизация в сфере экономической безопасности» широко используются информационные технологии такие как:

- 1. Консультант плюс [Consultant.ru](http://www.consultant.ru/)
- 2. Гарант [garant.ru](http://www.garant.ru/)
- 3. Microsoft Windows 7 Professional
- 4. Microsoft Office 2013 Professional plus
- 5. Интернет браузер Internet Explorer
- 6. Adobe Acrobat Reader

# **VIII ОПИСАНИЕ МАТЕРИАЛЬНО-ТЕХНИЧЕСКОЙ БАЗЫ, НЕОБХОДИМОЙ ДЛЯ ОСВОЕНИЯ ДИСЦИПЛИНЫ**

Центр (класс) деловых игр, учебная аудитория для проведения занятий лекционного типа (183025, Российская Федерация, Северо-Западный федеральный округ, Мурманская область, г. Мурманск, ул. Полярной Правды, д.8, 4 этаж, ауд. 407)

Комплект учебной мебели на 48 человек; оснащена электронным УМК по дисциплинам, электронные учебные пособия по дисциплинам в ЭБС, слайд-лекции, демонстрационный экран, мультимедийный видеопроектор,автоматизированное рабочее место преподавателя с программным обеспечением, доступ к сети Internet.

Программное обеспечение: Лицензионное: операционная система Windows; офисные программы MicrosoftOffice; справочно-правовая система Консультант-Плюс; электронная библиотечная система.

Учебная аудитория для проведения занятий семинарского типа (183025, Российская Федерация, Северо-Западный федеральный округ, Мурманская область, г. Мурманск, ул. Полярной Правды, д.8, 4 этаж, ауд. 401)

Комплект учебной мебели на 24 человека; оснащен электронным УМК по общепрофессиональным дисциплинам, электронные учебные пособия по дисциплинам в ЭБС, слайд-лекции, переносной демонстрационный экран, преносной мультимедийный проектор, автоматизированное рабочее место преподавателя с программным обеспечением, доступ к сети Internet.

Программное обеспечение: Лицензионное: операционная система Windows; офисные программы MicrosoftOffice; справочно-правовая система Консультант-Плюс; электронная библиотечная система.

Учебный зал судебных заседаний, центр (класс) деловых игр, учебная аудитория для проведения занятий семинарского типа (183025, Российская Федерация, Северо-Западный федеральный округ, Мурманская область, г. Мурманск, ул. Полярной Правды, д.8, 4 этаж, ауд. 403)

Зал рассчитан на 26 посадочных мест, оборудован компьютером для секретаря судебного заседания, мультимедийной системой для представления аудио, видеодоказательств, трибуна для представления свидетельских показаний, место для представителей государственного обвинения, место судей, место адвоката, место для подсудимого, герб РФ, флаг РФ, мантия судьи,

Лицензионное программное обеспечение: операционная система Windows; офисные программы MicrosoftOffice; справочно-правовая система Консультант-Плюс; электронная библиотечная система.

Учебная аудитория для проведения индивидуальных консультаций по направлению подготовки 38.05.01 Экономическая безопасность

(183025, Российская Федерация, Северо-Западный федеральный округ, Мурманская область, г. Мурманск, ул. Полярной Правды, д.8, 2 этаж, ауд. 204)

Комплект учебной мебели на 4 человека; оснащенные лицензионным программным обеспечением, с выходом в локальную сеть ЧОУ ВО «МАЭУ», глобальную сеть Интернет и обеспечением доступа в электронную информационно-образовательную среду ЧОУ ВО «МАЭУ»

Программное обеспечение: Лицензионное: операционная система Windows; офисные программы MicrosoftOffice; электронная библиотечная система.

Учебная аудитория для проведения групповых консультаций, текущего контроля и промежуточной аттестации (183025, Российская Федерация, Северо-Западный федеральный округ, Мурманская область, г. Мурманск, ул. Полярной Правды, д.8, 4 этаж, ауд. 405)

Комплект учебной мебели на 98 человек; оснащена электронным УМК по дисуиплинам; электронные учебные пособия по дисциплинам в ЭБС, слайд-лекции, переносной демонстрационный экран, переносной мультимедийный видеопроектор, автоматизированное рабочее место преподавателя с программным обеспечением, доступ к сети Internet, программное обеспечение: Лицензионное: операционная система Windows; офисные программы MicrosoftOffice; справочно-правовая система КонсультантПлюс; электронная библиотечная система.

Лаборатория информатики и информационных технологий (183025, Российская Федерация, Северо-Западный федеральный округ, Мурманская область, г. Мурманск, ул. Полярной Правды, д.8, 3 этаж, ауд. 305)

Автоматизированные рабочие места для обучающихся (20 мест), оснащенные лицензионным программным обеспечением, с выходом в локальную сеть ЧОУ ВО «МАЭУ», глобальную сеть Интернет и обеспечением доступа в электронную информационно-образовательную среду ЧОУ ВО «МАЭУ». Программное обеспечение: электронный УМК; слайд-лекции, демонстрационный экран, мультимедийный видеопроектор, автоматизированное рабочее место преподавателя с программным обеспечением, доступ к сети Internet.

Программное обеспечение:

Лицензионное: операционная система Windows; офисные программы MicrosoftOffice; Использование не в коммерческих целях: программа для тестирования MyTest.

Кабинет информатики (компьютерный класс) (183025, Российская Федерация, Северо-Западный федеральный округ, Мурманская область, г. Мурманск, ул. Полярной Правды, д.8, 2 этаж, ауд. 211)

Комплект учебной мебели на 16 человек; оснащена электронными УМК по дисциплинам, электронные учебные пособия по дисциплинам в ЭБС, слайд-лекции, лингафонное оборудование, переносной мультимедийный видеопроектор, переносной демонстрационный экран, автоматизированное рабочее место преподавателя с программным обеспечением, доступ к сети Internet.

Программное обеспечение: Лицензионное: операционная система Windows; офисные программы MicrosoftOffice; электронно-библиотечная система, Использование не в коммерческих целях: программа для тестирования MyTest.

Кабинет информатики (компьютерный класс) (183025, Российская Федерация, Северо-Западный федеральный округ, Мурманская область, г. Мурманск, ул. Полярной Правды, д.8, 2 этаж, ауд. 212)

Комплект учебной мебели на 29 человек;

оснащена электронными УМК по дисциплинам, электронные учебники по дисциплинам в ЭБС, слайд-лекции, переносной мультимедийный видеопроектор, переносной демонстрационный экран, автоматизированное рабочее место преподавателя с программным обеспечением, доступ к сети Internet.

Программное обеспечение: Лицензионное: операционная система Windows; офисные программы MicrosoftOffice; электронная библиотечная система.

Использование не в коммерческих целях: программа для тестирования MyTest.

Помещение для самостоятельной работы (183025, Российская Федерация,

Северо-Западный федеральный округ, Мурманская область, г. Мурманск, ул. Полярной Правды, д.8, 2 этаж, ауд. 203)

Автоматизированные рабочие места для обучающихся (18 мест), оснащенные лицензионным программным обеспечением, с выходом в локальную сеть ЧОУ ВО «МАЭУ», глобальную сеть Интернет и обеспечением доступа в электронную информационно-образовательную среду ЧОУ ВО «МАЭУ». Программное обеспечение:

Лицензионное: операционная система Windows; офисные программы MicrosoftOffice; Использование не в коммерческих целях: программа для тестирования MyTest.

# **IХ МЕТОДИЧЕСКИЕ УКАЗАНИЯ ДЛЯ ОБУЧАЮЩИХСЯ ПО ОСВОЕНИЮ ДИСЦИПЛИНЫ**

#### 9.1. План занятий по практическим работам

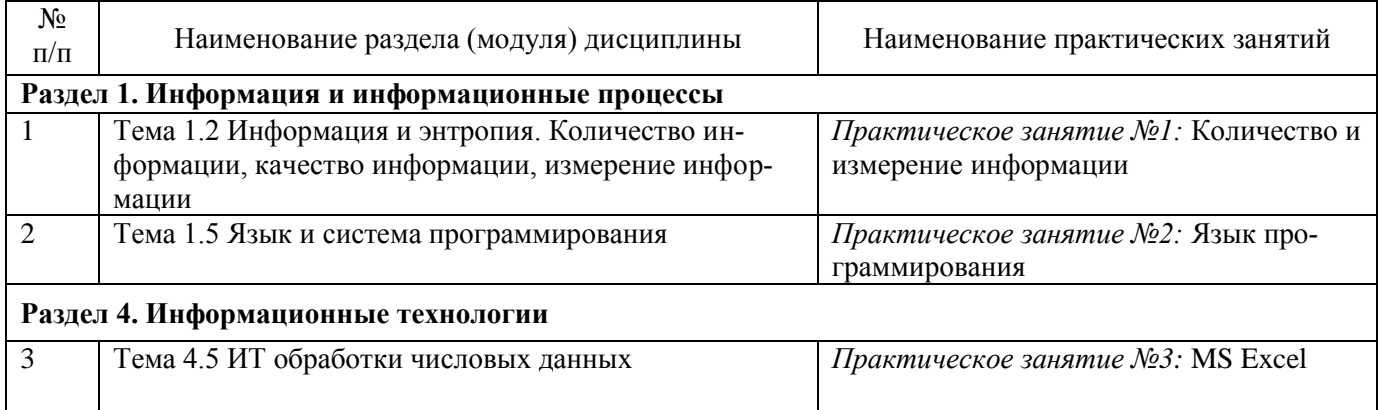

#### **9.2. План занятий по лабораторным работам**

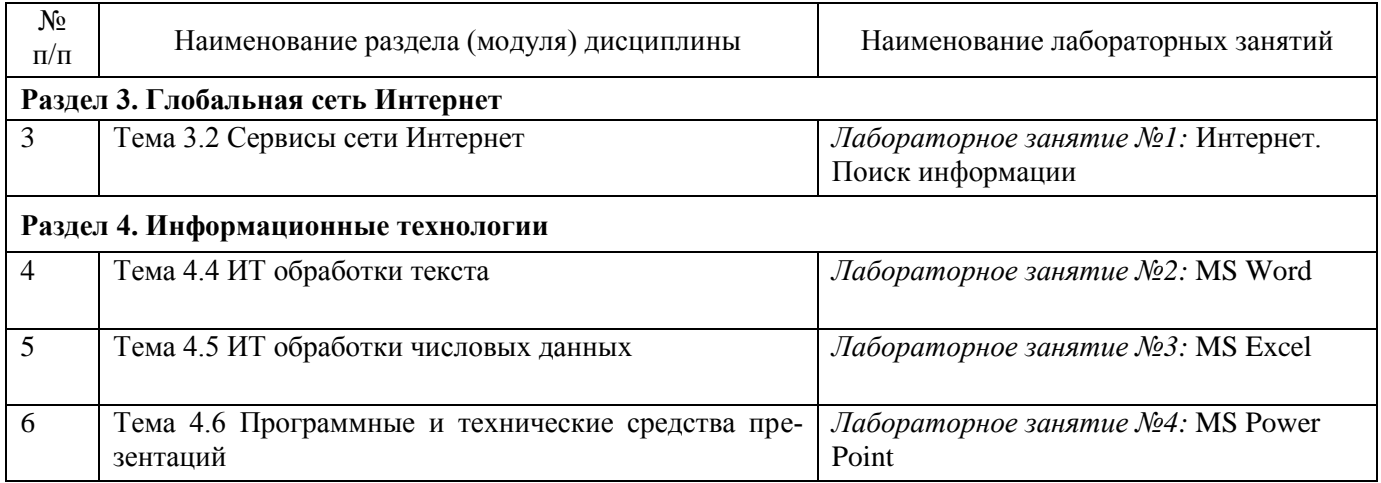

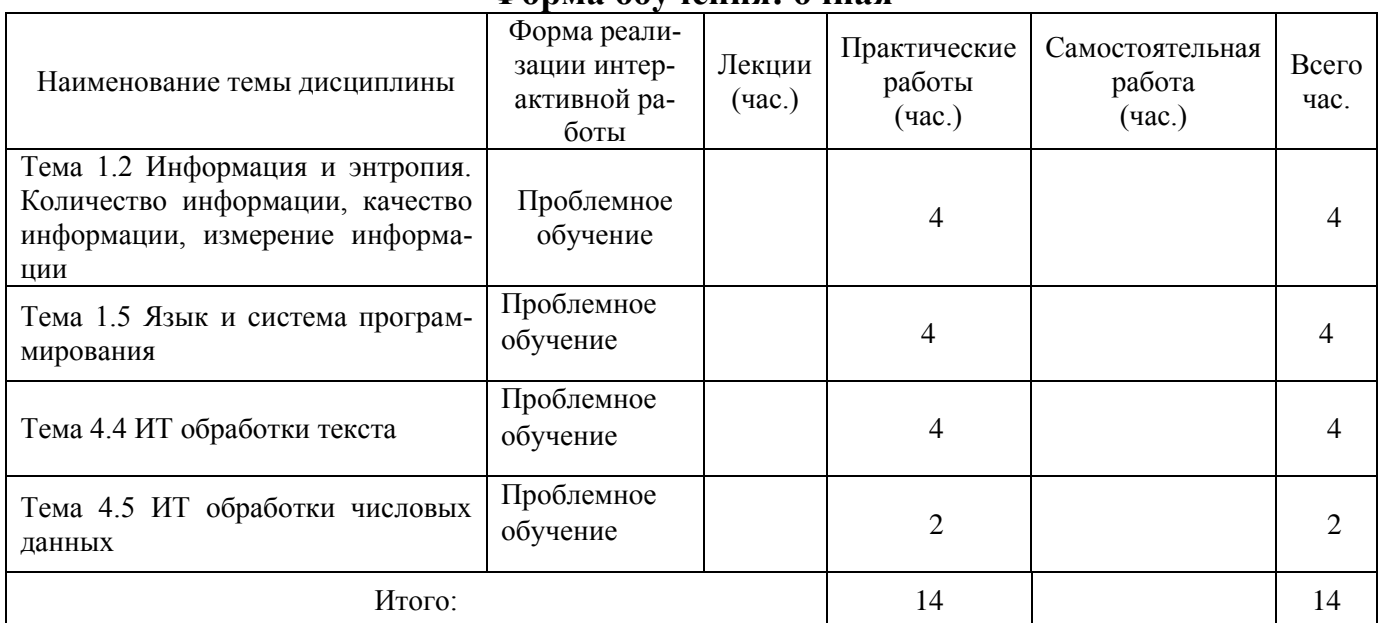

# **9.3. План занятий в интерактивной форме Форма обучения: очная**

# **Форма обучения: заочная**

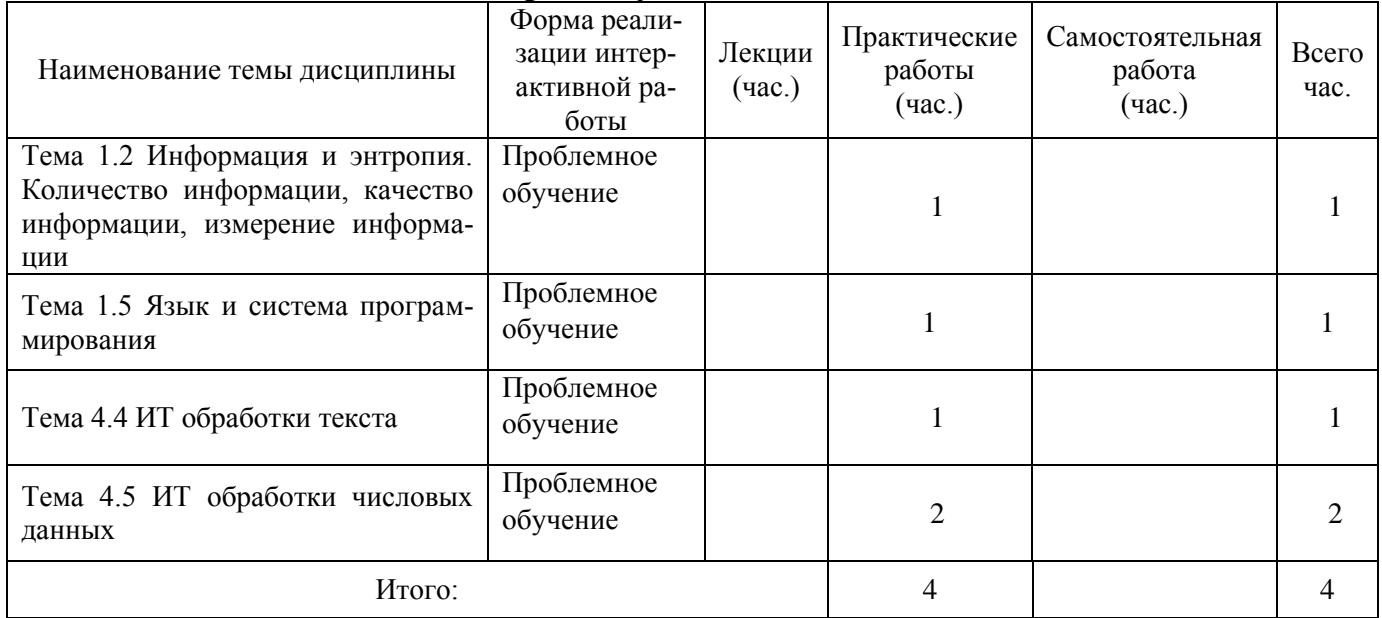

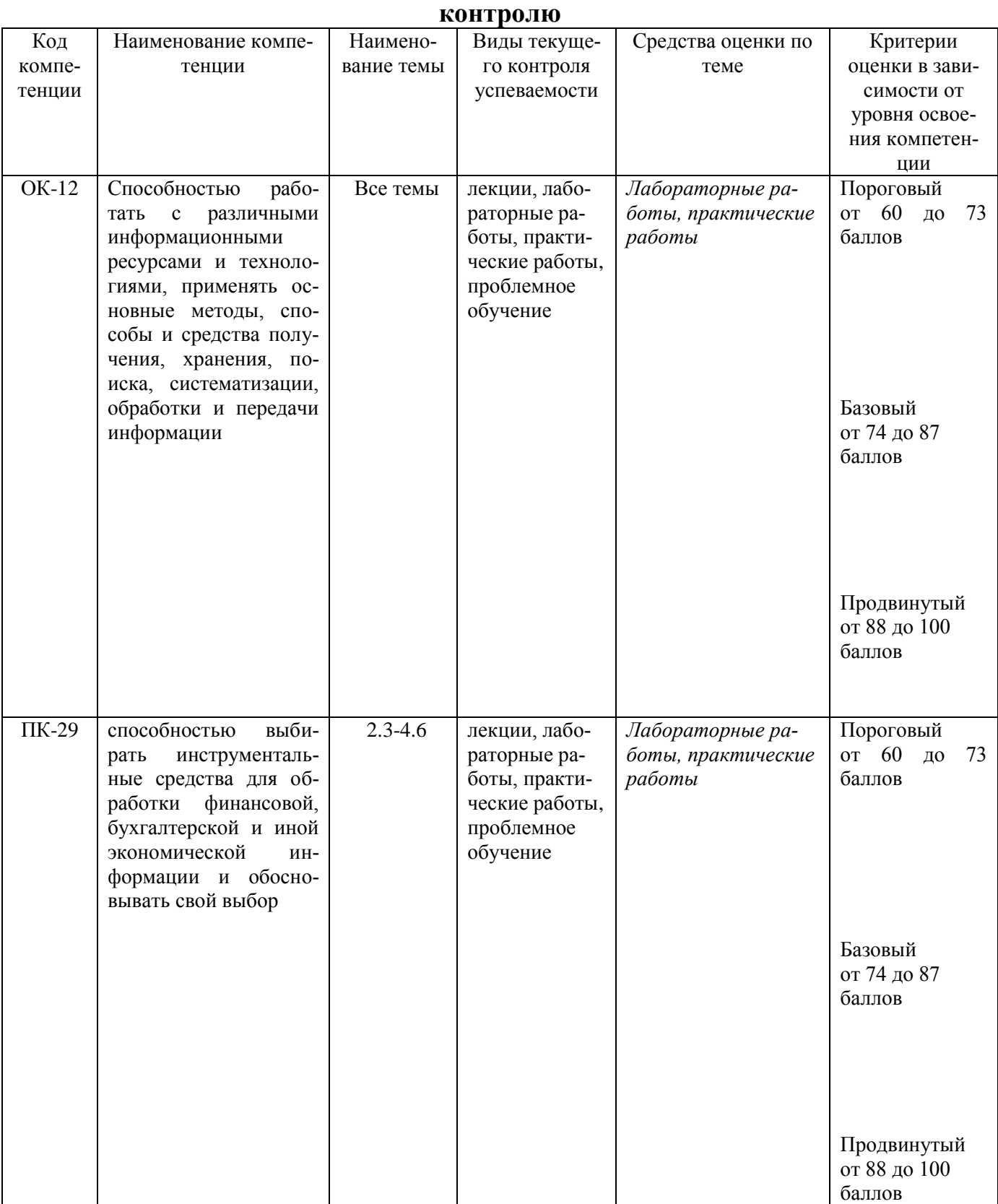

# **9.4. Описание показателей и критерии оценивания компетенций по текущему**

# **9.6 Типовые задания для текущего контроля<sup>1</sup>**

#### **Перечень проверяемых компетенций**

ОК-12 Способность работать с различными информационными ресурсами и технологиями, применять основные методы, способы и средства получения, хранения, поиска, систематизации, обработки и передачи информации

ПК-29 - способностью выбирать инструментальные средства для обработки финансовой, бухгалтерской и иной экономической информации и обосновывать свой выбор

Содержание лабораторных и практических работ представлены в сборниках лабораторных и практических работ.

#### **1. Перечень индивидуальных заданий для самостоятельной работы**

Индивидуальные задания находятся в текстах каждой лабораторных и практических работ.

**9.6. Особенности организации и содержания учебного процесса по дисциплине** 

Проведение учебных занятий в форме лекционных, лабораторных занятий в интерактивной форме, работы в малых группах обеспечивает развитие у обучающихся навыков командной работы, межличностной коммуникации, принятия решений, лидерских качеств.

 $\overline{\phantom{a}}$ 

**<sup>1</sup> Этот раздел предназначен для преподавателя**

# **ФОНД ОЦЕНОЧНЫХ СРЕДСТВ ДЛЯ ПРОВЕДЕНИЯ ПРОМЕЖУТОЧНОЙ АТТЕСТАЦИИ ОБУЧАЮЩИХСЯ ПО ДИСЦИПЛИНЕ**

#### **1 Перечень компетенций с указанием этапов их формирования в**

#### **процессе освоения образовательной программы**

Таблица 1 − Результаты освоения компетенции

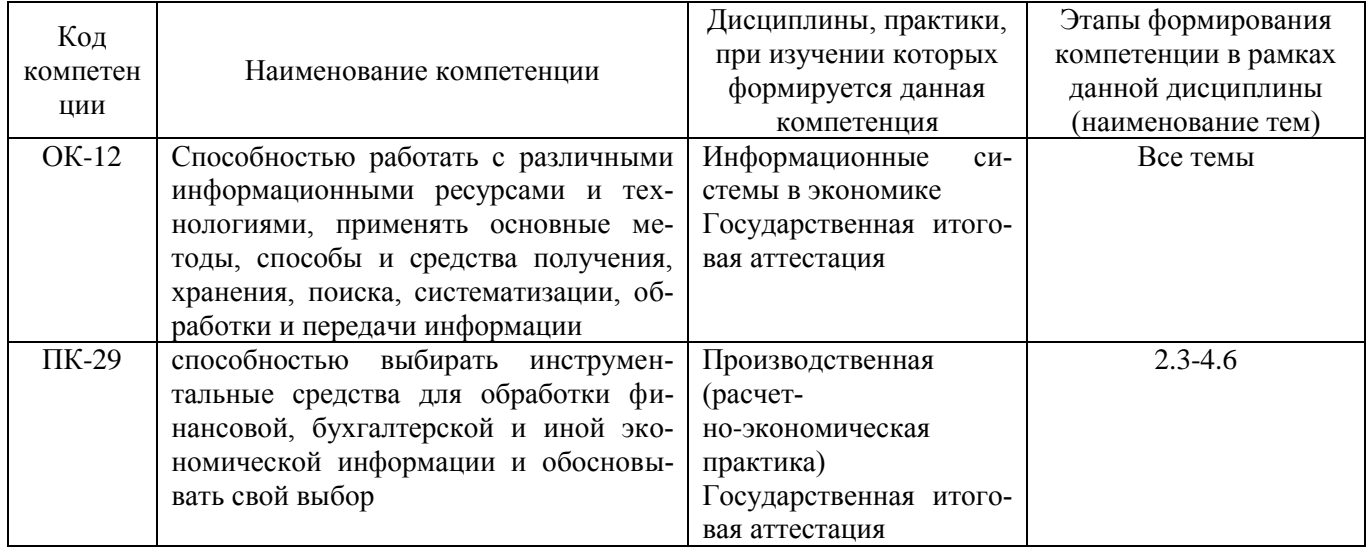

# **2 Описание показателей и критериев оценивания компетенций на различных этапах их формирования, описание шкал оценивания в 5 семестре**

# Таблица 2 – Шкала оценивания

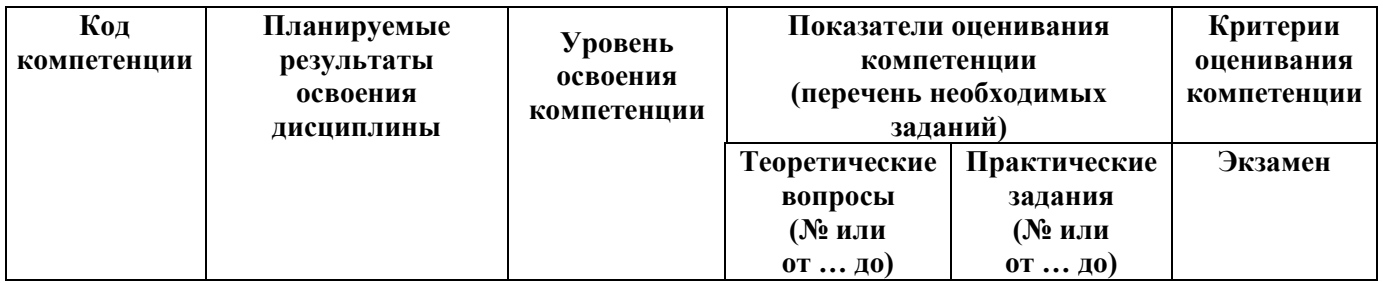

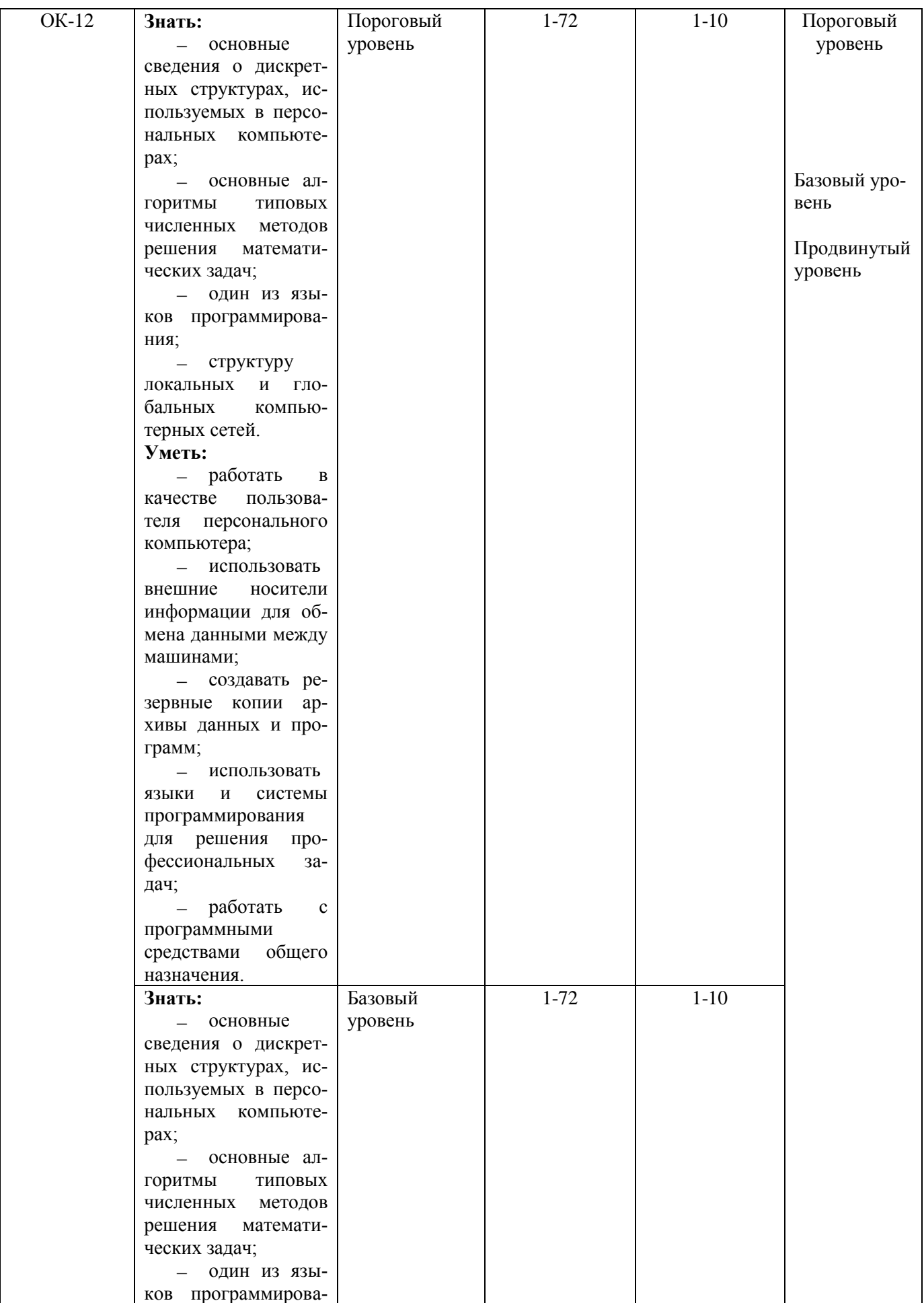

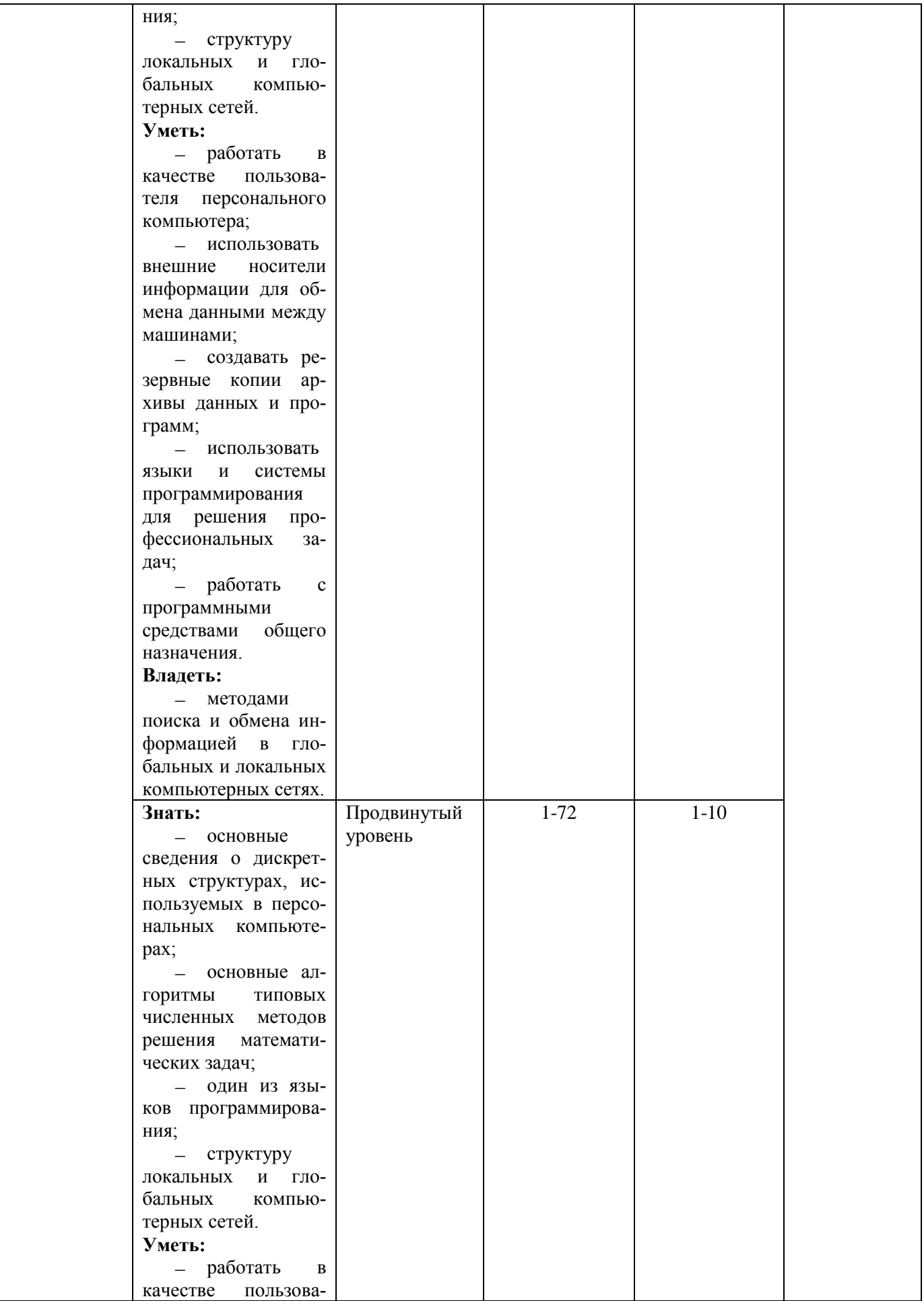

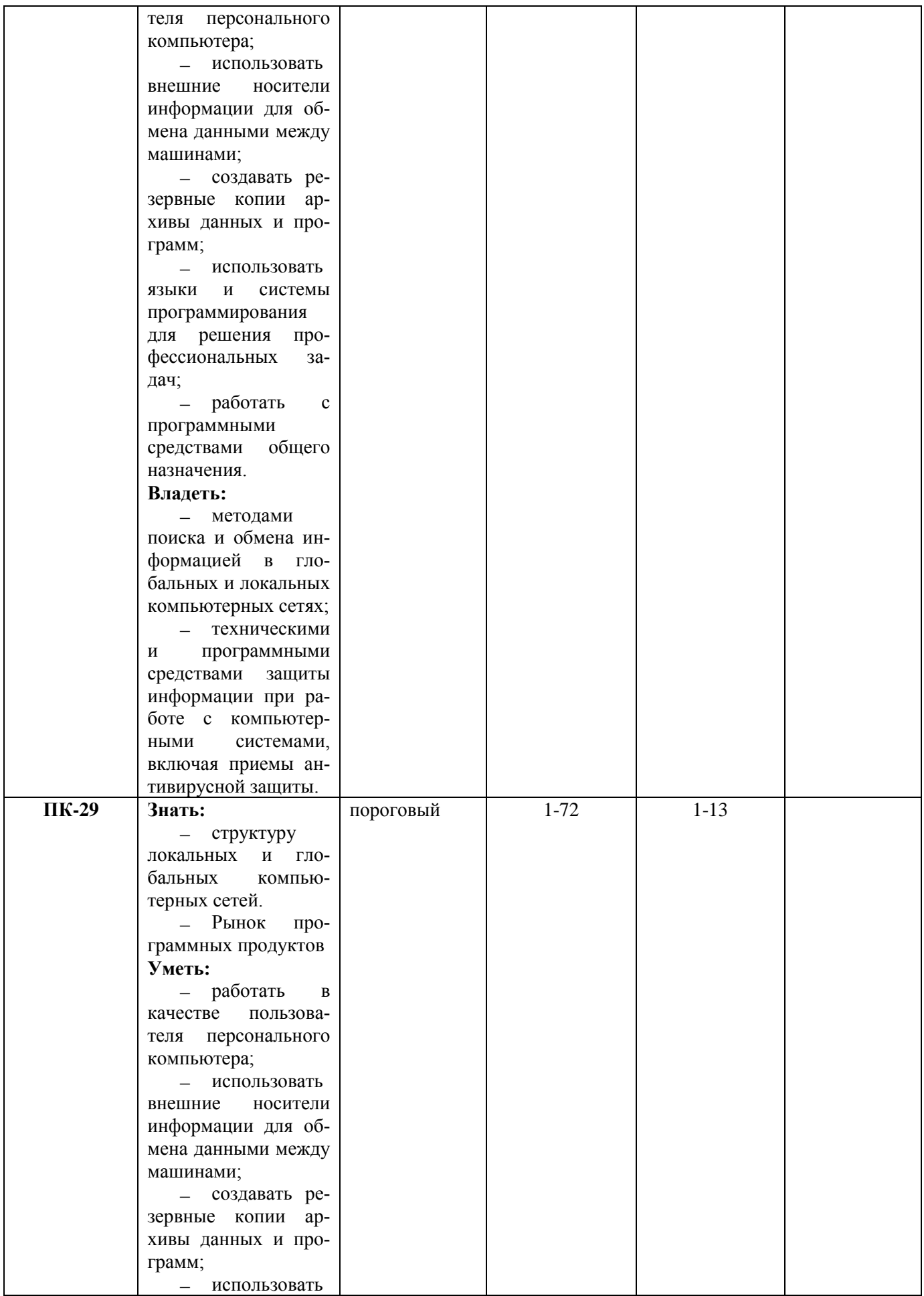

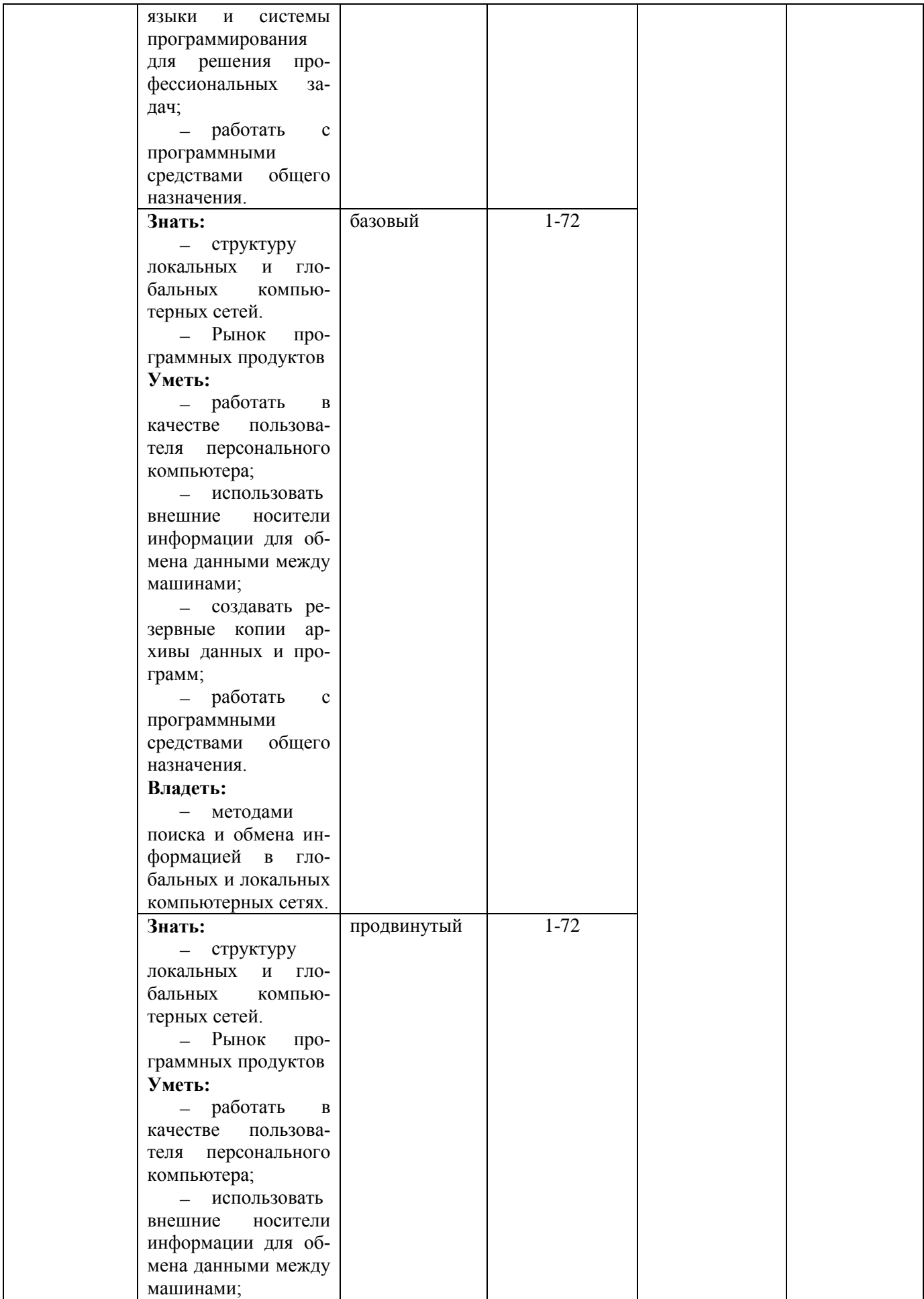

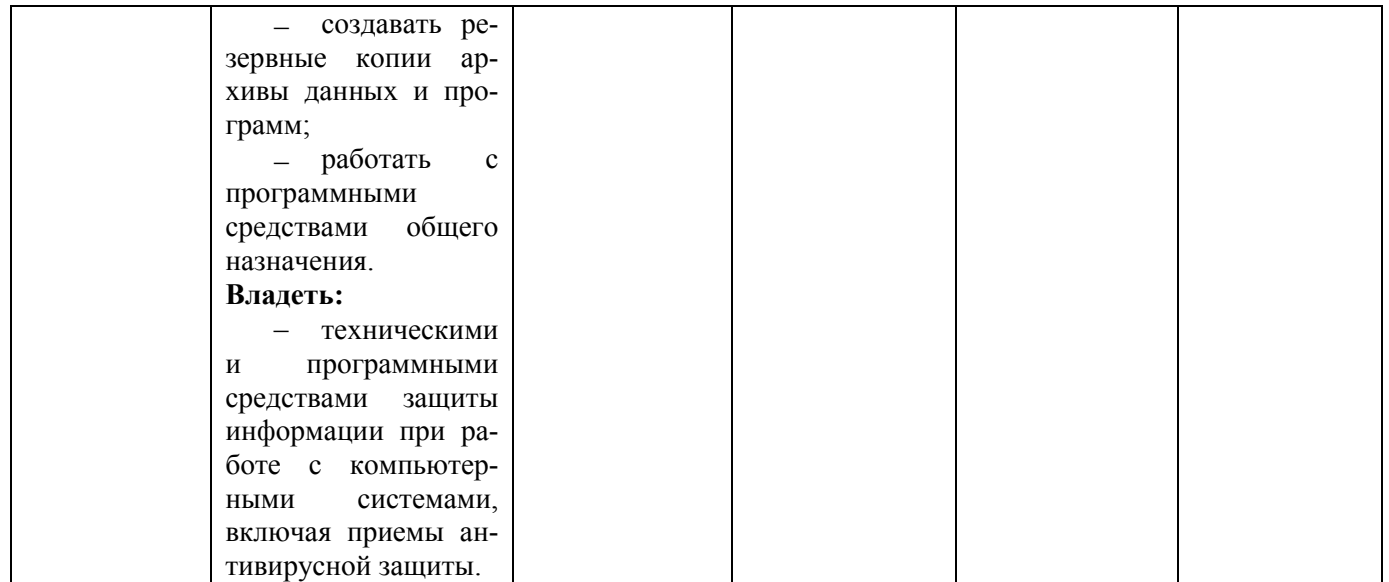

**3 Типовые контрольные задания для промежуточной аттестации (см. показатели оценивания компетенции, таблица 2)** 

− Перечень теоретических вопросов по уровням и по результату освоения дисциплины

− Перечень практических заданий по уровням и по результату освоения дисциплины «Уметь»:

− Перечень практических заданий по уровням и по результату освоения дисциплины «Владеть» *(при необходимости):*

# **3.1.Теоретические вопросы по промежуточной аттестации по дисциплине «Информатизация в сфере безопасности» (экзамен)**

- 1. Область изучения информатики.
- 2. Понятие «информация». Измерение количества информации.
- 3. Виды информации.
- 4. Свойства информации. Информационные процессы.
- 5. Кодирование информации.
- 6. Системы счисления.
- 7. Информационные ресурсы и информационные технологии.
- 8. История и направления развития вычислительной техники.

9. Основные классы вычислительных машин.

10. Принципы Д. фон Неймана:

11. Эволюция средств вычислительной техники.

12. Поколения современных компьютеров.

13. Архитектура фон Неймана.

14. Основные устройства информационных и коммуникационных технологий.

15. Устройство персонального компьютера.

16. Понятие «компьютер».

17. Архитектура и структура компьютера.

18. Аппаратное обеспечение ПК.

19. Периферийные устройства.

20. Программные средства информационных и коммуникационных технологий.

21. Операционные системы.

22. Основные этапы развития и функции операционных систем семейства Windows, MS DOS:

23. Классификация операционных систем.

24. Архитектура операционных систем.

25. Компоненты операционной системы.

26. Запуск операционной системы.

27. Обеспечение интерфейса пользователя и виды интерфейсов пользователя.

28. Взаимодействие с аппаратным обеспечением.

29. Организация файловой системы.

30. Локальные и глобальные сети ЭВМ.

31. Задачи, решаемые при объединении компьютеров в сеть.

32. Аппаратура для построения сетей.

33. Локальные компьютерные сети, основные понятия.

34. Файловый сервер, технология «клиент-сервер».

35. Основные топологии компьютерных сетей.

- 36. Виды сетевого кабеля.
- 37. Глобальные сети, Интернет, история возникновения.
- 38. Основные сервисы (службы).
- 39. Протоколы Интернета, доменные адреса, браузеры, поисковые системы.
- 40. Защита информации в локальных и глобальных компьютерных сетях.
- 41. Программное обеспечение персонального компьютера.
- 42. Классификация программного обеспечения.
- 43. Обработка данных средствами электронных таблиц (MS Excel).
- 44. Правовые аспекты информатики.
- 45. Введение в интеллектуальную собственность.
- 46. Авторское право.
- 47. Передача и защита авторских и смежных прав.
- 48. Передача прав на произведение авторского права.
- 49. Защита прав.
- 50. Защита прав на программное обеспечение.
- 51. Информационная безопасность государства и гражданина.
- 52. Цикл жизни программного обеспечения.
- 53. Этапы создания программ.
- 54. Общесистемные принципы создания программ.
- 55. Технологии и парадигмы программирования.
- 56. Трансляция и интерпретация программ.
- 57. Среды и реализации языков программирования.
- 58. Структуры управления и подпрограммы.
- 59. Альтернативы; циклы; операторы перехода.
- 60. Подпрограммы, процедуры и функции.
- 61. Передача параметров; рекурсия.
- 62. Технология структурного программирования.
- 63. Методы структурного программирования.
- 64. Модульное программирование.
- 65. Технология объектно-ориентированного программирования.

66. Основные понятия объектно-ориентированного программирования.

67. Принципы объектно-ориентированного программирования (инкапсуляция, наследование и полиморфизм).

68. Тестирование, отладка программ.

69. Программные ошибки.

70. Ход тестирования.

71. Методы тестирования.

72. Алгоритмы и их разработка.

#### **Практические задания к экзамену**

**Задание 1**. Составить таблицу, переводящую температуру воздуха, измеренную по шкале Цельсия, в температуру по шкале Фаренгейта.

**Задание 2**. На отрезке [1;2] с шагом і протабулировать функцию  $0, 1x^2$ -хсоѕх

**Задание 3**. Дядя Федор, кот Матроскин и пес шарик летом жили в Простаквашино, а папа с мамой слали им письма, посылки, телеграммы и бандероли, которые доставлял почтальон Печкин. Каждое письмо весило в среднем 100г., каждая посылка – 5 кг., каждая телеграмма – 50г, каждая бандероль – 500г. Дядя Федор получил 10 писем, 2 посылки, 10 телеграмм и 1 бандероль. Кот Матросин получил 4 письма, 1 посылку, 2 телеграммы и 1 бандероль. Пес Шарик не получил ни одного письма, ни одной телеграммы, зато получил 4 посылки и 2 бандероли.

Построить электронную таблицу, из которой будет видно: сколько и какой почты получил каждый из трех жителей Простаквашино; сколько килограммов почты получил каждый из трех простаквашинцев; сколько весила вся доставленная Печкиным почта одного вида; какой общий груз пришлось перенести почтальону Печкину.

**Задание 4.** Телефонная компания взимает плату за услуги телефонной связи по следующему тарифу: 370 мин в месяц оплачивается как абонентская плата, которая составляет 200 монет. За каждую минуту сверх нормы необходимо платить по 2 монеты. Составить ведомость оплаты услуг телефонной связи для 10 жильцов за один месяц.

**Задание 5**. Покупатели магазина пользуются 10% скидками, если покупка состоит более чем из пяти наименований товаров или стоимость покупки превышает k рублей. Составить ведомость, учитывающую скидки: покупатель, количество наименований купленных товаров, стоимость покупки. Стоимость покупки с учетом скидки. Выяснить сколько покупателей сделало покупки, стоимость которых превышает k рублей.

**Задание 6**. Компания по снабжению электроэнергией взимает плату с клиентов по следующему тарифу: k1 рублей за 1 кВт за первые 500 кВт; k2 рублей за 1 кВт, если потребление свыше 500 кВт, но не превышает 1000 кВт; k3 рублей за 1 кВт, если потребление свыше 1000кВт. Подсчитать плату для каждого из 10 клиентов и суммарную плату. Сколько клиентов потребляют более 1000кВт?

**Задание 7**. Достаточно ли видеопамяти объемом 256 Кбайт для работы монитора в режиме  $640 \times 480$  и палитрой из 16 цветов?

**Задание 8**. В процессе преобразования растрового графического изображения количество цветов уменьшилось с 65536 до 16. Во сколько раз уменьшится объем занимаемой им памяти?

**Задание 9.** Сколько секунд потребуется модему, передающему сообщения со скоростью 28800 бит/с, чтобы передать цветное растровое изображение размером 640 х 480 пикселей, при условии, что цвет каждого пикселя кодируется тремя байтами?

**Задание 10.** Сколько секунд потребуется модему, передающему сообщения со скоростью 14400 бит/сек, чтобы передать цветное растровое изображение размером 800 х 600 пикселей, при условии, что в палитре 16 миллионов цветов?

**Задание 11.** При помощи автофигур нарисовать Флаг Великобритании «Юнион Джек».

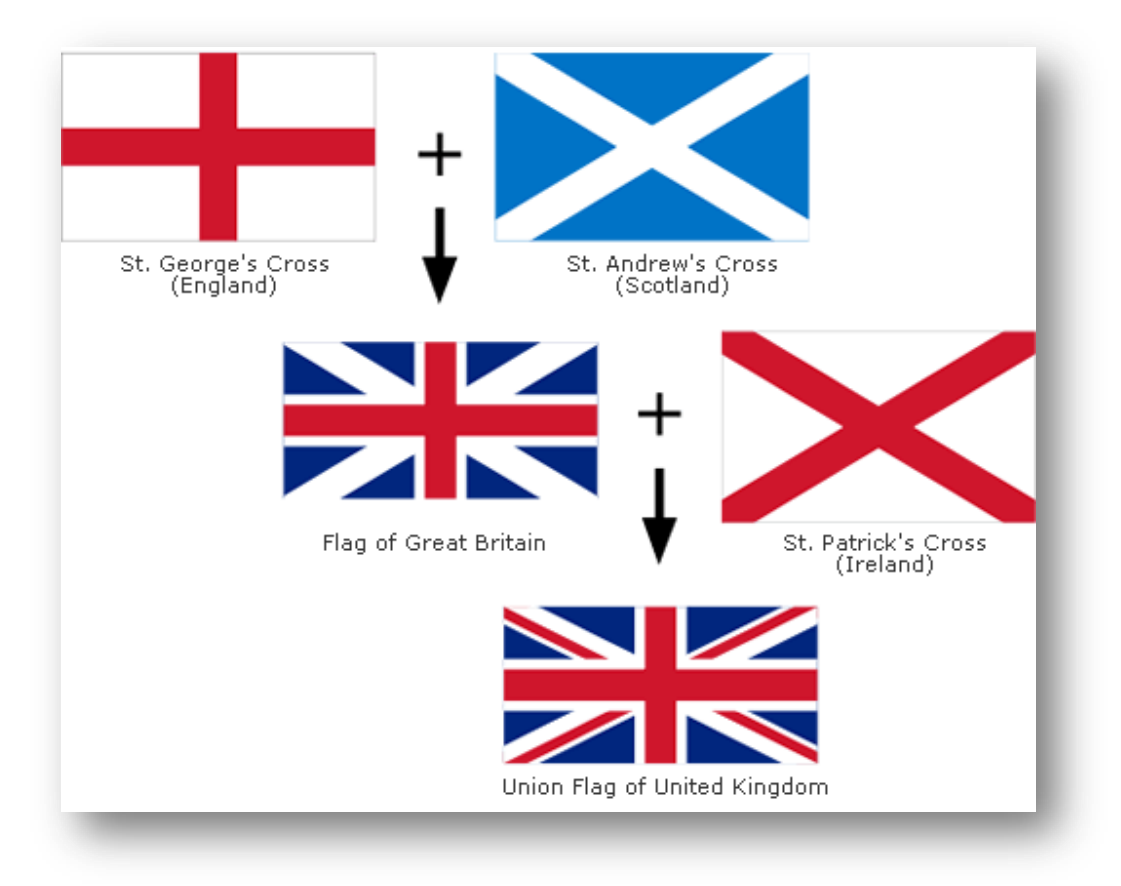

**Задание 12.** По образцу создать Визитку. Применить необходимое форматирование, стили.

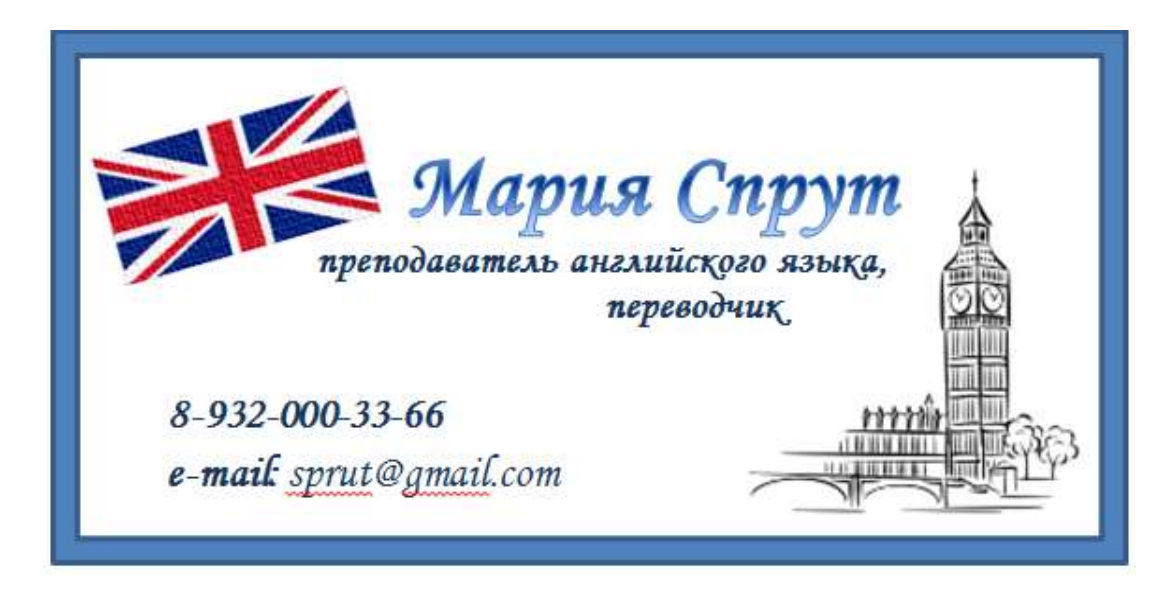

**Задание 13.** Создать таблицу «Символика Великобритании». Применить к тесту необходимое форматирование. Вставить соответствующие картинки.

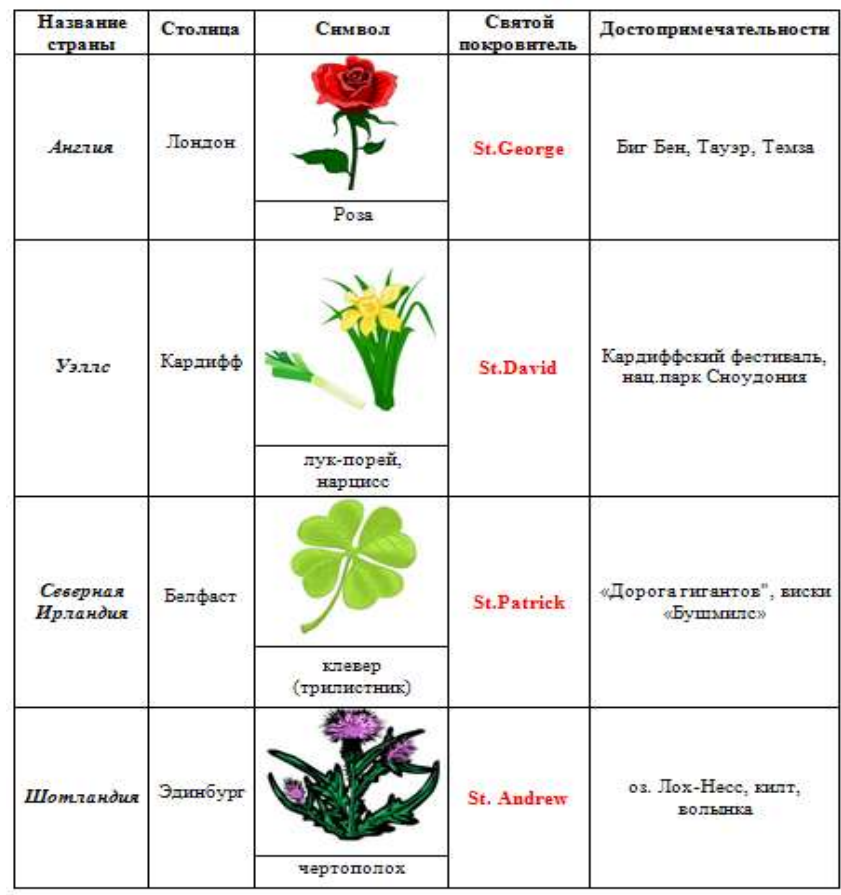

СИМВОЛИКА ВЕЛИКОБРИТАНИИ

# **4 Методические материалы, определяющие процедуры оценивания уровней освоения компетенций у обучающихся в процессе обучения**

В качестве условных уровней сформированности компетентности обучающихся по программам высшего образования выделяются следующие:

1. Допороговый уровень

2. Пороговый уровень

3. Базовый уровень

4. Продвинутый уровень

Общий бюджет оценки уровня сформированности по одной компетенции по дисциплине составляет 100 баллов.

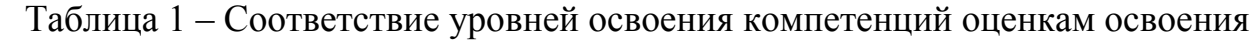

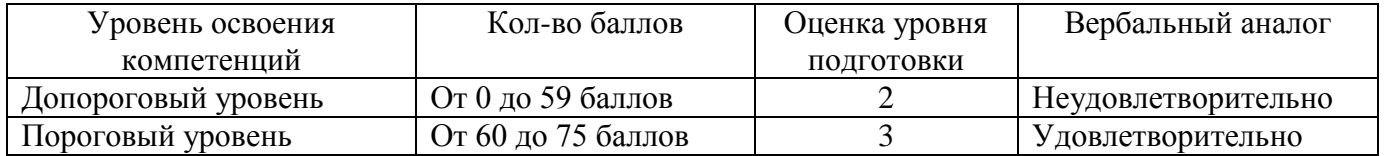

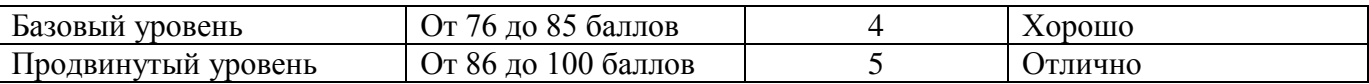

Результаты освоения компетенции при текущем контроле успеваемости определяются по балльно-рейтинговой системе.

Таблица 2 – Шкала оценок при текущем контроле успеваемости по балльно-рейтинговой системе:

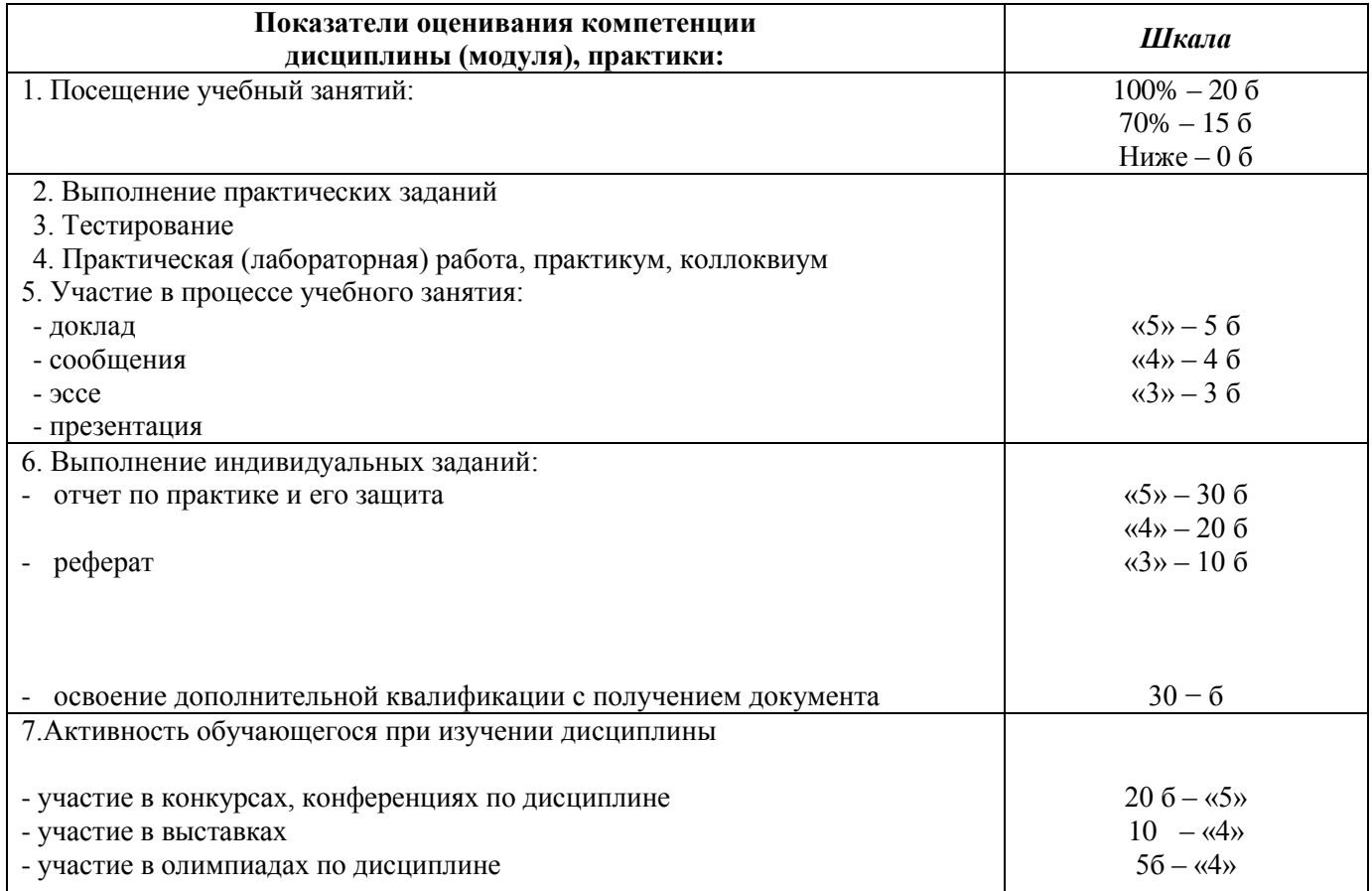

При выставлении итогового балла учитываются результаты освоения каждой компетенции. Итоговый балл рассчитывается как среднее арифметическое значение. Оценка выставляется в соответствии с таблицей 1.

Итоговый текущий контроль успеваемости оценивается по 5-балльной шкале:

**«отлично»** − обучающийся приобрел знания, умения и владеет компетенциями в полном объеме, закрепленном рабочей программой дисциплины); 100% заданий, подлежащих текущему контролю, выполнено самостоятельно; обучающийся проявляет умение обобщать, систематизировать и научно классифицировать материал, анализировать показатели с подробными пояснениями и аргументированными выводами;

**«хорошо»** − обучающийся приобрел знания, умения; все компетенции, закрепленные рабочей программой дисциплины, сформированы полностью или не более 50% компетенций сформированы частично; обучающимся выполнено 75% заданий, подлежащих текущему контролю, или при выполнении всех заданий допущены незначительные ошибки; обучающийся показал владение навыками систематизации материала; проявил умение обобщать, систематизировать и научно классифицировать материал; задания выполнены по стандартной методике без ошибок; сделаны выводы по анализу показателей, но даны недостаточно полные пояснения;

**«удовлетворительно»** − обучающийся приобрел знания, умения; более 50% компетенций, закрепленных рабочей программой дисциплины, сформированы частично; не менее 50% задания, подлежащего текущему контролю, выполнено по стандартной методике без существенных ошибок; сделаны выводы по анализу показателей, но даны недостаточно полные пояснения;

**«неудовлетворительно»** − обучающийся не приобрел знания, умения и не владеет компетенциями в объеме, закрепленном рабочей программой дисциплины; задания не выполнены, или выполнены менее чем на 50% с грубыми ошибками.

Соответствие критериев оценивания уровню освоения компетенций по итоговому текущему контролю успеваемости:

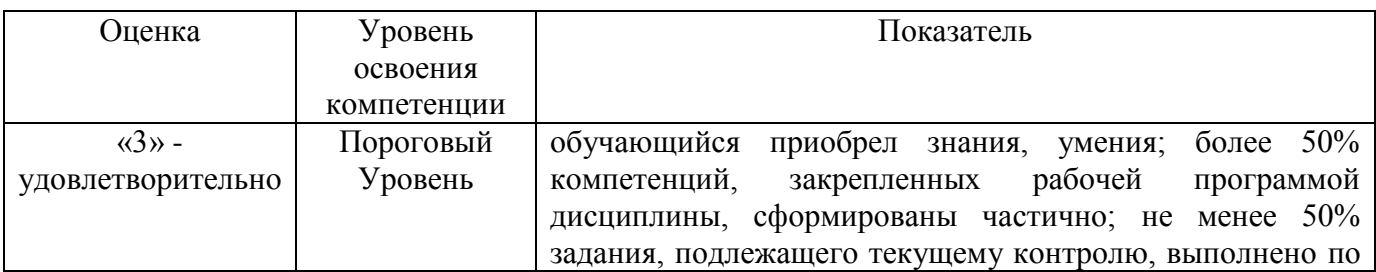

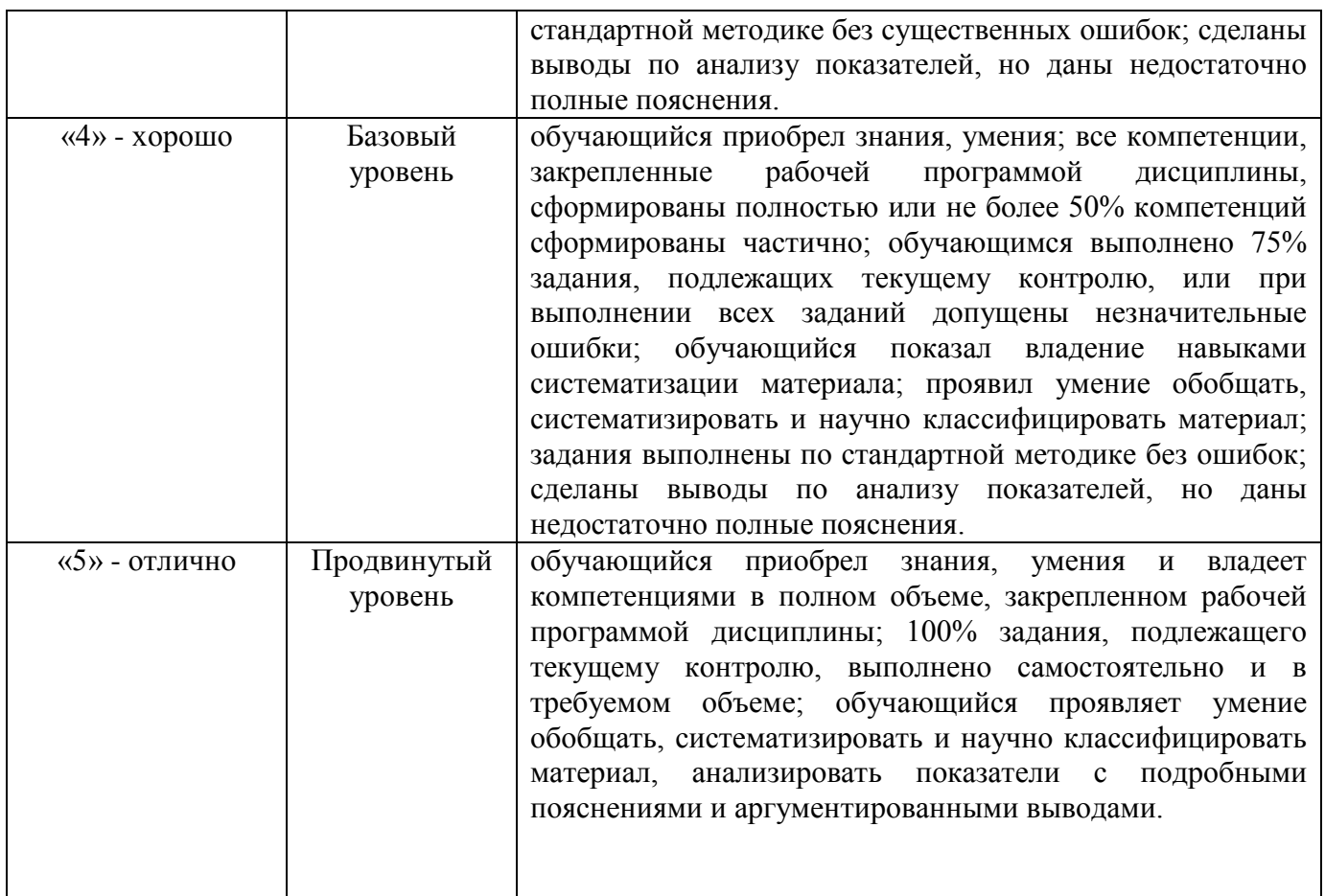

Обучающийся, получивший от 60 до 75 баллов за семестр по дисциплине, получает оценку «удовлетворительно» или «зачтено», от 76 до 85 баллов получает оценку «хорошо», от 86 до 100 баллов получает оценку «отлично». При отказе от получения оценки «удовлетворительно», «хорошо» по итогам семестра обучающийся должен проходить промежуточную аттестацию, причем баллы, заработанные в процессе текущего контроля успеваемости в ходе промежуточной аттестации не учитываются.

Если обучающийся не набрал необходимое количество баллов при текущем контроле успеваемости, то преподаватель на свое усмотрение может начислить бонусные баллы за участие в олимпиадах по данной дисциплине или смежной с ней и в профессиональных конкурсах.

Шкала оценок по промежуточной аттестации по балльно-рейтинговой системе

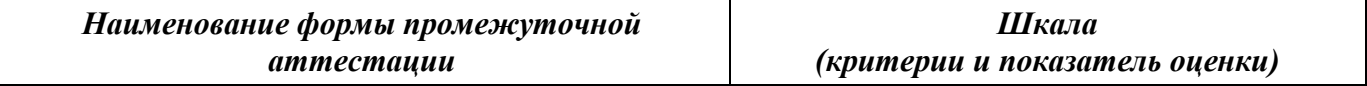

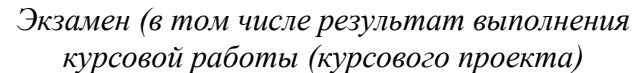

*«отлично» − обучающийся приобрел знания, умения и владеет компетенциями в полном объеме, закрепленном рабочей программой дисциплины; все задания выполнены обучающимся полностью и самостоятельно; представлены позиции разных авторов, их анализ и оценка; терминологический аппарат использован правильно, аргументировано; ответы полные, обстоятельные, аргументированные, подтверждены конкретными примерами; обучающийся проявляет умение обобщать, систематизировать и научно классифицировать материал; знает основные операции, приемы и методы решения задач; осознанно владеет всей структурой процесса решения задачи.*

*Ответы экзаменующегося на вопросы экзаменационного билета и дополнительные вопросы полные, обстоятельные, аргументированные. Высказываемые положения подтверждены конкретными примерами; практические задания выполнены по стандартной или самостоятельно разработанной методике в полном объеме: без ошибок в расчетах, с подробными пояснениями по ходу решения, сделаны полные аргументированные выводы.*

*«хорошо» − обучающийся приобрел знания, умения; все компетенции, закрепленные рабочей программой дисциплины, сформированы полностью или не более 50% компетенций сформированы частично; обучающийся ответил на все вопросы задания, точно дал определения и понятия. Затрудняется подтвердить теоретически положения практическими примерами. Практические задания выполнены по стандартной методике без ошибок в расчетах. Даны недостаточно полные пояснения, сделаны выводы по анализу показателей. Обучающимся выполнено 75% заданий или при выполнении 100% заданий допущены незначительные ошибки; обучающийся показал хорошие знания по предмету и владение навыками систематизации материала; ответы полные, обстоятельные, но неподтвержденные примерами.* 

*«удовлетворительно» − обучающийся приобрел знания, умения; более 50% компетенций, закрепленных рабочей программой дисциплины, сформированы частично; обучающимся выполнено от 50% до 75% заданий, допущены ошибки в расчетах или аргументации ответов; показал удовлетворительные знания по предмету; знает основные операции, приемы и методы, из которых складывается процесс решения задачи, умеет производить разрозненные операции этого процесса. Обучающийся правильно ответил на все вопросы, но с недостаточно полной аргументацией и не решил в билете практическое задание, или выполнил не менее 50% практических заданий.* 

*«неудовлетворительно» − обучающийся не приобрел знания, умения и не владеет компетенциями в объеме, закрепленном рабочей программой дисциплины; обучающийся не смог ответить на теоретические вопросы; не справился с заданием или выполнено менее 50% заданий.*

Соответствие критериев оценивания уровню освоения компетенций по промежуточной аттестации:

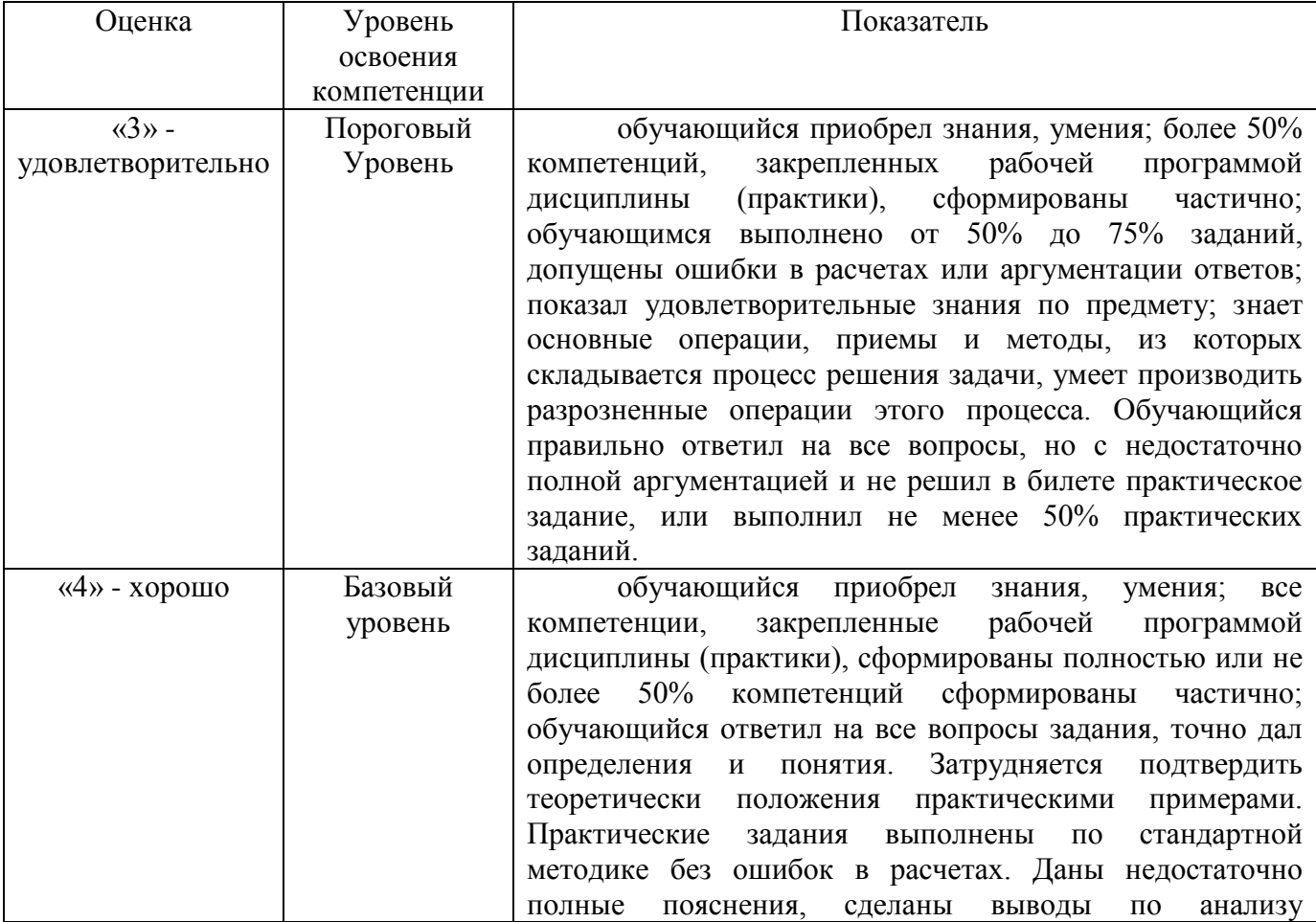

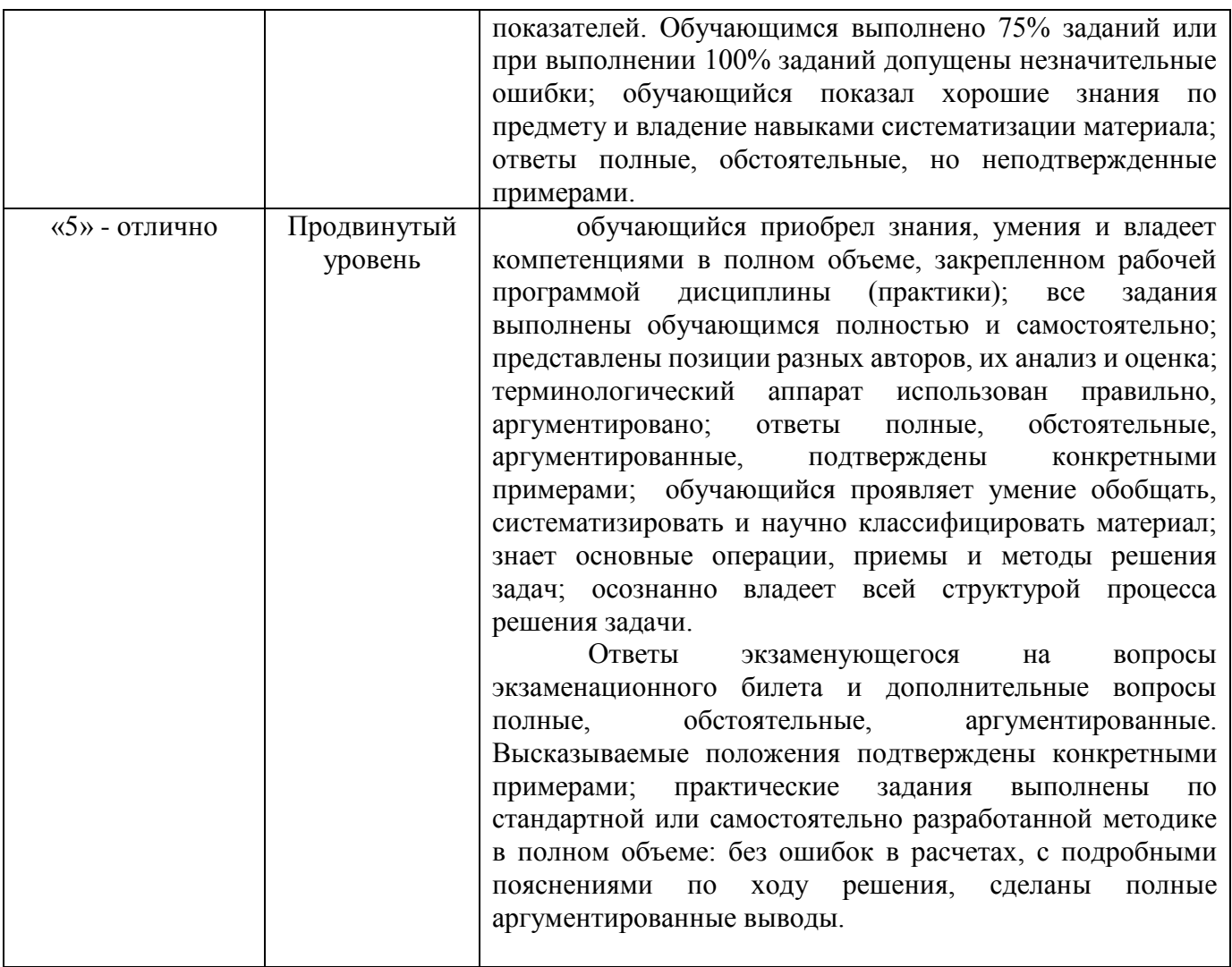

#### По дисциплине **«Информатика»**

- 1. Область изучения информатики.
- 2. Поколения современных компьютеров.
- 3. По образцу создать Визитку. Применить необходимое форматирование, стили.

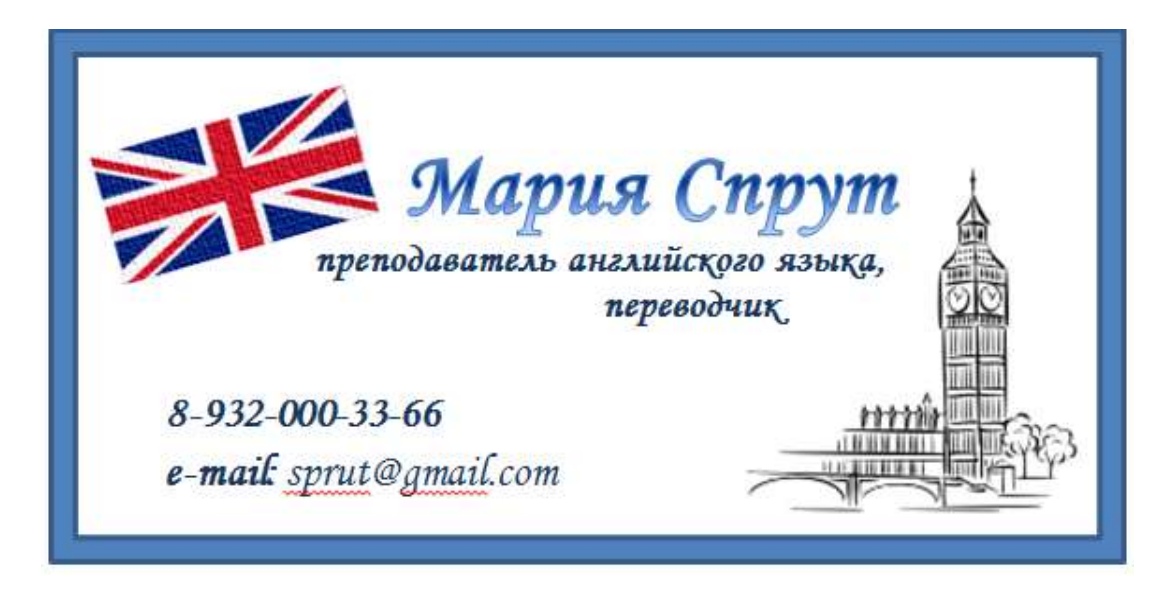

**Билет №2**

## По дисциплине **«Информатика»**

- 1. Понятие «информация». Измерение количества информации.
- 2. Архитектура и структура компьютера.

3. Дядя Федор, кот Матроскин и пес шарик летом жили в Простоквашино, а папа с мамой слали им письма, посылки, телеграммы и бандероли, которые доставлял почтальон Печкин. Каждое письмо весило в среднем 100г., каждая посылка – 5 кг., каждая телеграмма – 50г, каждая бандероль – 500г. Дядя Федор получил 10 писем, 2 посылки, 10 телеграмм и 1 бандероль. Кот Матроскин получил 4 письма, 1 посылку, 2 телеграммы и 1 бандероль. Пес Шарик не получил ни одного письма, ни одной телеграммы, зато получил 4 посылки и 2 бандероли. Построить электронную таблицу, из которой будет видно: сколько и какой почты получил каждый из трех жителей Простоквашино; сколько килограммов почты получил каждый из трех простоквашинцев; сколько весила вся доставленная Печкиным почта одного вида; какой общий груз пришлось перенести почтальону Печкину.

#### По дисциплине **«Информатика»**

- 1. Виды информации.
- 2. Операционные системы.
- 3. Сколько секунд потребуется модему, передающему сообщения со скоростью 14400 бит/сек, чтобы передать цветное растровое изображение размером 800 х 600 пикселей, при условии, что в палитре 16 миллионов цветов?

## **Билет №4**

#### По дисциплине **«Информатика»**

1. Свойства информации. Информационные процессы.

- 2. Программные средства информационных и коммуникационных техноло-
- гий.
	- 3. Телефонная компания взимает плату за услуги телефонной связи по следующему тарифу: 370 мин в месяц оплачивается как абонентская плата, которая составляет 200 монет. За каждую минуту сверх нормы необходимо платить по 2 монеты. Составить ведомость оплаты услуг телефонной связи для 10 жильцов за один месяц.

## **Билет №5**

## По дисциплине **«Информатика»**

- 1. Кодирование информации.
- 2. Файловый сервер, технология «клиент-сервер».
- 3. Покупатели магазина пользуются 10% скидками, если покупка состоит более чем из пяти наименований товаров или стоимость покупки превышает  $k$ рублей. Составить ведомость, учитывающую скидки: покупатель, количество наименований купленных товаров, стоимость покупки. Стоимость покупки с учетом скидки. Выяснить сколько покупателей сделало покупки, стоимость которых превышает k рублей.

## По дисциплине **«Информатика»**

1. Системы счисления.

2. Локальные и глобальные сети ЭВМ. Защита информации в локальных и глобальных компьютерных сетях.

3. При помощи автофигур нарисовать Флаг Великобритании «Юнион Джек».

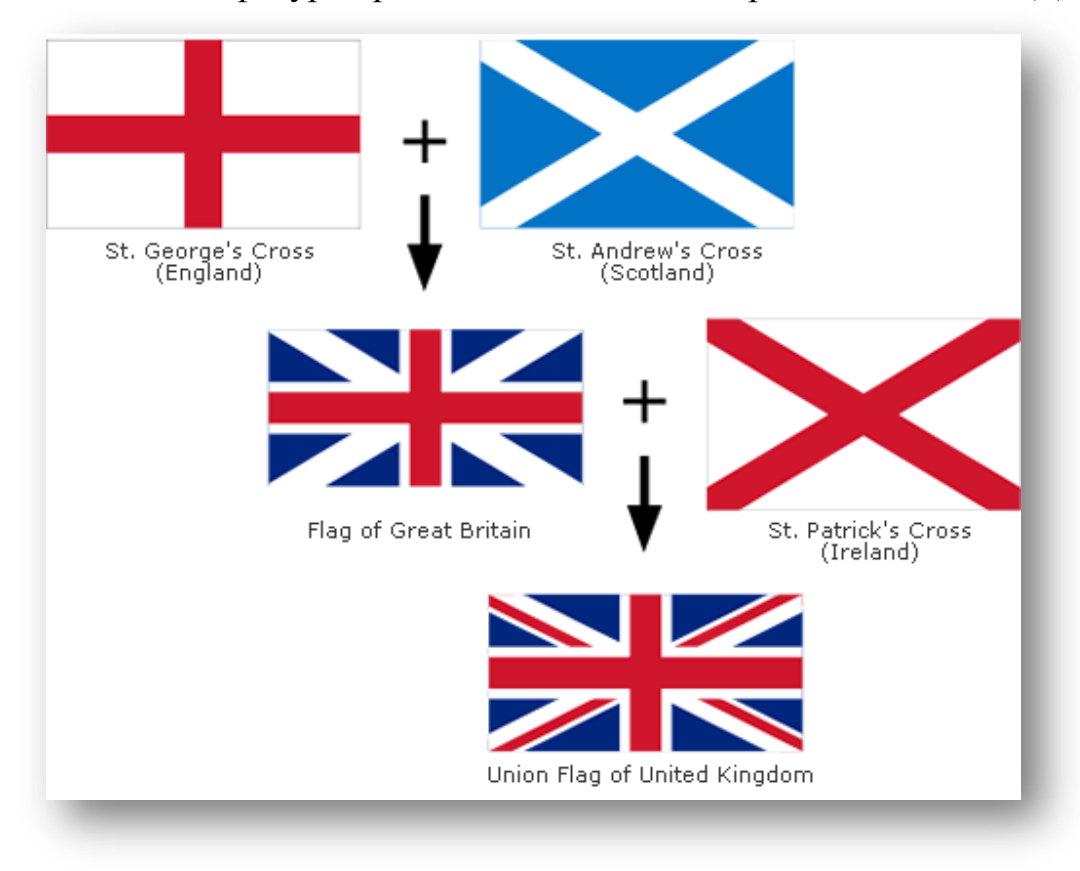

# **Билет №7**

## По дисциплине **«Информатика»**

- 1. Информационные ресурсы и информационные технологии.
- 2. Протоколы Интернета, доменные адреса, браузеры, поисковые системы.
- 3. Составить таблицу, переводящую температуру воздуха, измеренную по шкале Цельсия, в температуру по шкале Фаренгейта.

#### По дисциплине **«Информатика»**

1. История и направления развития вычислительной техники.

2. Обработка данных средствами электронных таблиц (MS Excel).

3. Создать таблицу «Символика Великобритании». Применить к тесту необходимое форматирование. Вставить соответствующие картинки.

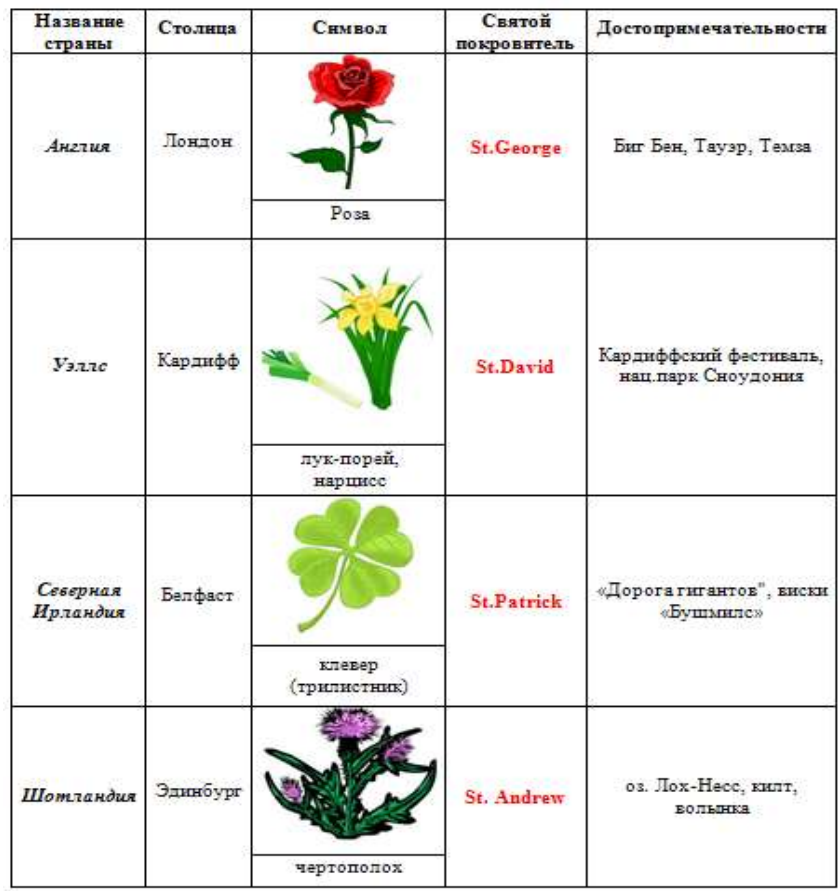

СИМВОЛИКА ВЕЛИКОБРИТАНИИ

#### По дисциплине **«Информатика»**

1. Основные классы вычислительных машин.

2. Основные топологии компьютерных сетей.

3. На отрезке [1;2] с шагом і протабулировать функцию  $0, 1x^2$ -хсозх

# **Билет №10**

#### По дисциплине **«Информатика»**

1. Принципы Д. фон Неймана:

2. Программное обеспечение персонального компьютера. Классификация программного обеспечения.

3. Компания по снабжению электроэнергией взимает плату с клиентов по следующему тарифу: k1 рублей за 1 кВт за первые 500 кВт; k2 рублей за 1 кВт, если потребление свыше 500 кВт, но не превышает 1000 кВт; k3 рублей за 1 кВт, если потребление свыше 1000кВт. Подсчитать плату для каждого из 10 клиентов и суммарную плату. Сколько клиентов потребляют более 1000кВт?

# По дисциплине **«Информатика»**

- 1. Эволюция средств вычислительной техники.
- 2. Защита прав на программное обеспечение.
- 3. По образцу создать Визитку. Применить необходимое форматирование, стили.

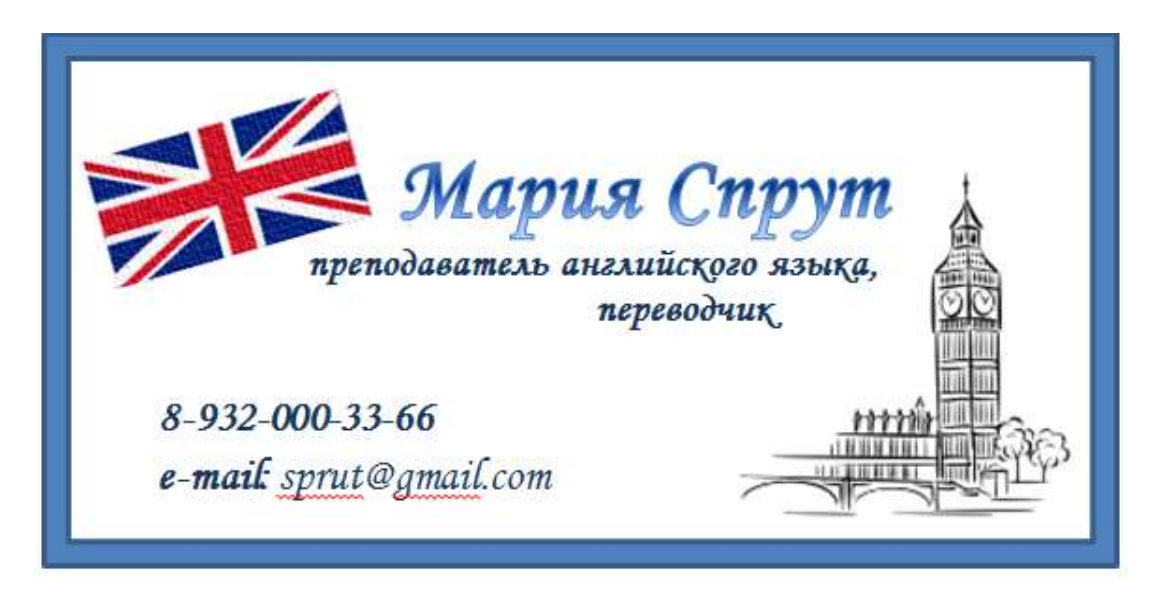

# По дисциплине **«Информатика»**

1. Архитектура фон Неймана.

2. Задачи, решаемые при объединении компьютеров в сеть. Основные сервисы (службы).

3. Создать таблицу «Символика Великобритании». Применить к тесту необходимое форматирование. Вставить соответствующие картинки.

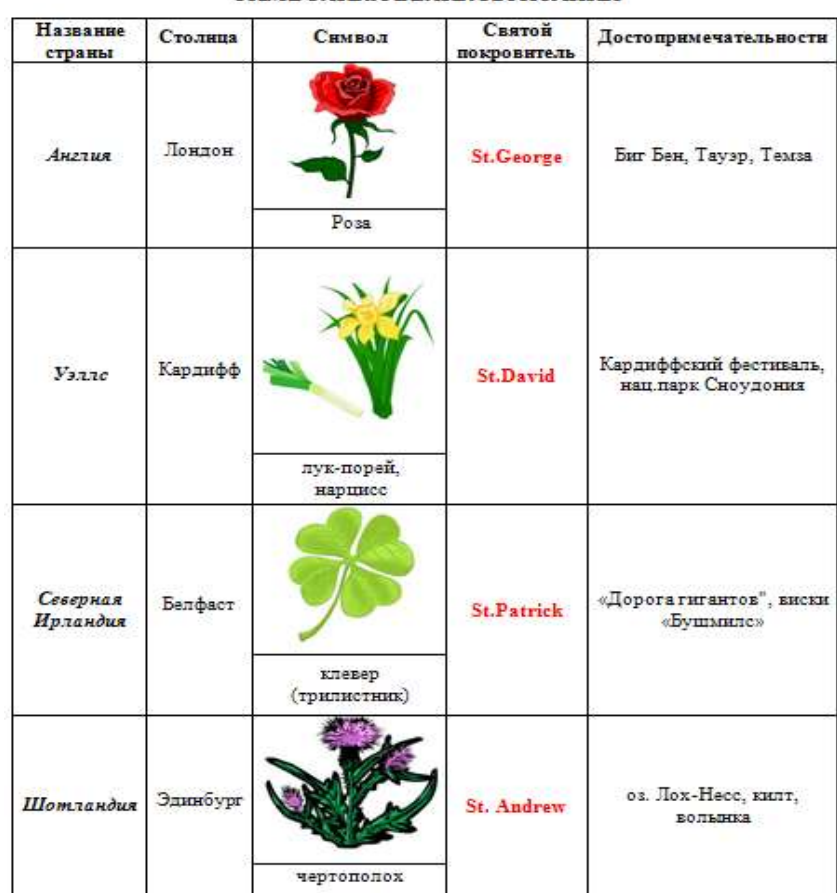

СИМВОЛИКА ВЕЛИКОБРИТАНИИ

## По дисциплине **«Информатика»**

1. Основные устройства информационных и коммуникационных технологий.

- 2. Передача и защита авторских и смежных прав.
- 3. На отрезке [1;2] с шагом і протабулировать функцию  $0, 1x^2$ -хсозх

# **Билет №14**

# По дисциплине **«Информатика»**

1. Понятие «компьютер». Устройство персонального компьютера.

2. Технологии и парадигмы программирования.

3. Компания по снабжению электроэнергией взимает плату с клиентов по следующему тарифу: k1 рублей за 1 кВт за первые 500 кВт; k2 рублей за 1 кВт, если потребление свыше 500 кВт, но не превышает 1000 кВт; k3 рублей за 1 кВт, если потребление свыше 1000кВт. Подсчитать плату для каждого из 10 клиентов и суммарную плату. Сколько клиентов потребляют более 1000кВт?

#### По дисциплине **«Информатика»**

- 1. Аппаратное обеспечение ПК.
- 2. Цикл жизни программного обеспечения.
- 3. Дядя Федор, кот Матроскин и пес шарик летом жили в Простаквашино, а папа с мамой слали им письма, посылки, телеграммы и бандероли, которые доставлял почтальон Печкин. Каждое письмо весило в среднем 100г., каждая посылка – 5 кг., каждая телеграмма – 50г, каждая бандероль – 500г. Дядя Федор получил 10 писем, 2 посылки, 10 телеграмм и 1 бандероль. Кот Матросин получил 4 письма, 1 посылку, 2 телеграммы и 1 бандероль. Пес Шарик не получил ни одного письма, ни одной телеграммы, зато получил 4 посылки и 2 бандероли. Построить электронную таблицу, из которой будет видно: сколько и какой почты получил каждый из трех жителей Простаквашино; сколько килограммов почты получил каждый из трех простаквашинцев; сколько весила вся доставленная Печкиным почта одного вида; какой общий груз пришлось перенести почтальону Печкину.

# По дисциплине **«Информатика»**

1. Периферийные устройства.

2. Этапы создания программ.

3. Создать таблицу «Символика Великобритании». Применить к тесту необходимое форматирование. Вставить соответствующие картинки.

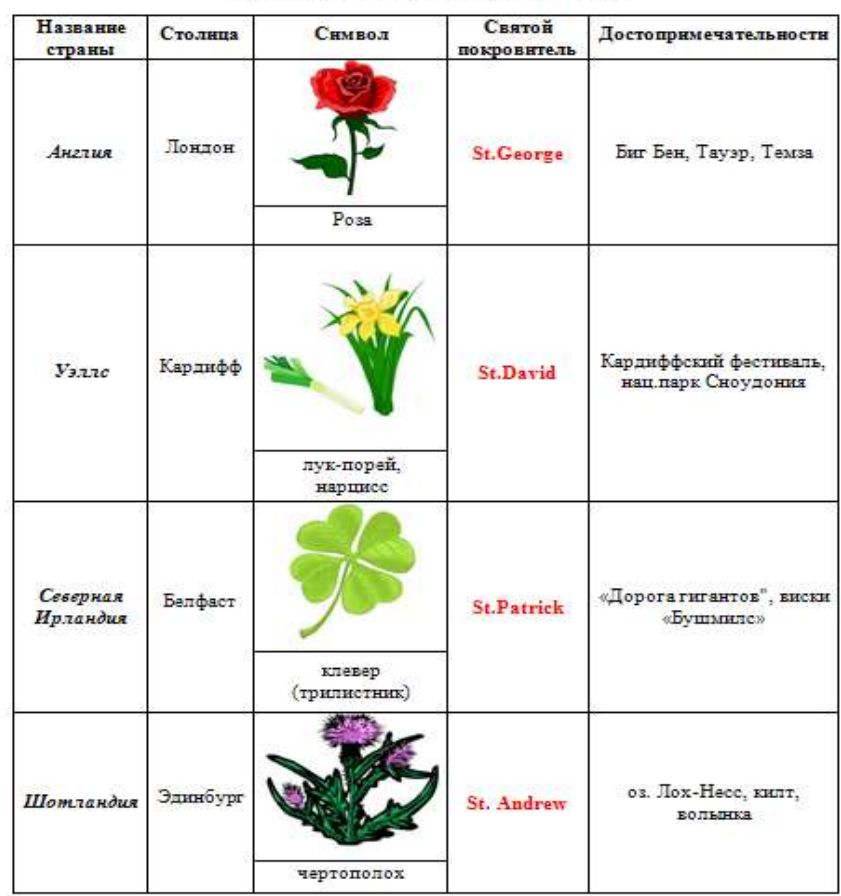

СИМВОЛИКА ВЕЛИКОБРИТАНИИ

#### По дисциплине **«Информатика»**

- 1. Основные этапы развития и функции операционных систем семейства Windows, MS DOS:
- 2. Альтернативы; циклы; операторы перехода.
- 3. Покупатели магазина пользуются 10% скидками, если покупка состоит более чем из пяти наименований товаров или стоимость покупки превышает k рублей. Составить ведомость, учитывающую скидки: покупатель, количество наименований купленных товаров, стоимость покупки. Стоимость покупки с учетом скидки. Выяснить сколько покупателей сделало покупки, стоимость которых превышает k рублей.

# **Билет №18**

#### По дисциплине **«Информатика»**

- 1. Классификация операционных систем.
- 2. Правовые аспекты информатики.

3. Компания по снабжению электроэнергией взимает плату с клиентов по следующему тарифу: k1 рублей за 1 кВт за первые 500 кВт; k2 рублей за 1 кВт, если потребление свыше 500 кВт, но не превышает 1000 кВт; k3 рублей за 1 кВт, если потребление свыше 1000кВт. Подсчитать плату для каждого из 10 клиентов и суммарную плату. Сколько клиентов потребляют более 1000кВт?

#### По дисциплине **«Информатика»**

- 1. Архитектура операционных систем.
- 2. Модульное программирование.
- 3. Достаточно ли видеопамяти объемом 256 Кбайт для работы монитора в режиме  $640 \times 480$  и палитрой из 16 цветов?

## **Билет №20**

# По дисциплине **«Информатика»**

1. Компоненты операционной системы.

2. Авторское право. Защита прав. Введение в интеллектуальную собственность. Информационная безопасность государства и гражданина. Передача прав на произведение авторского права.

3. На отрезке [1;2] с шагом і протабулировать функцию  $0, 1x^2$ -хсоѕх

#### По дисциплине **«Информатика»**

- 1. Запуск операционной системы.
- 2. Основные понятия объектно-ориентированного программирования. Принципы объектно-ориентированного программирования (инкапсуляция, наследование и полиморфизм).
- 3. Сколько секунд потребуется модему, передающему сообщения со скоростью 14400 бит/сек, чтобы передать цветное растровое изображение размером 800 х 600 пикселей, при условии, что в палитре 16 миллионов цветов?

# **Билет №22**

#### По дисциплине **«Информатика»**

1. Обеспечение интерфейса пользователя и виды интерфейсов пользователя. Взаимодействие с аппаратным обеспечением.

2. Трансляция и интерпретация программ. Среды и реализации языков программирования.

3. Составить таблицу, переводящую температуру воздуха, измеренную по шкале Цельсия, в температуру по шкале Фаренгейта.

#### По дисциплине **«Информатика»**

- 1. Организация файловой системы.
- 2. Тестирование, отладка программ. Программные ошибки. Ход тестирования. Методы тестирования.
- 3. При помощи автофигур нарисовать Флаг Великобритании «Юнион Джек».

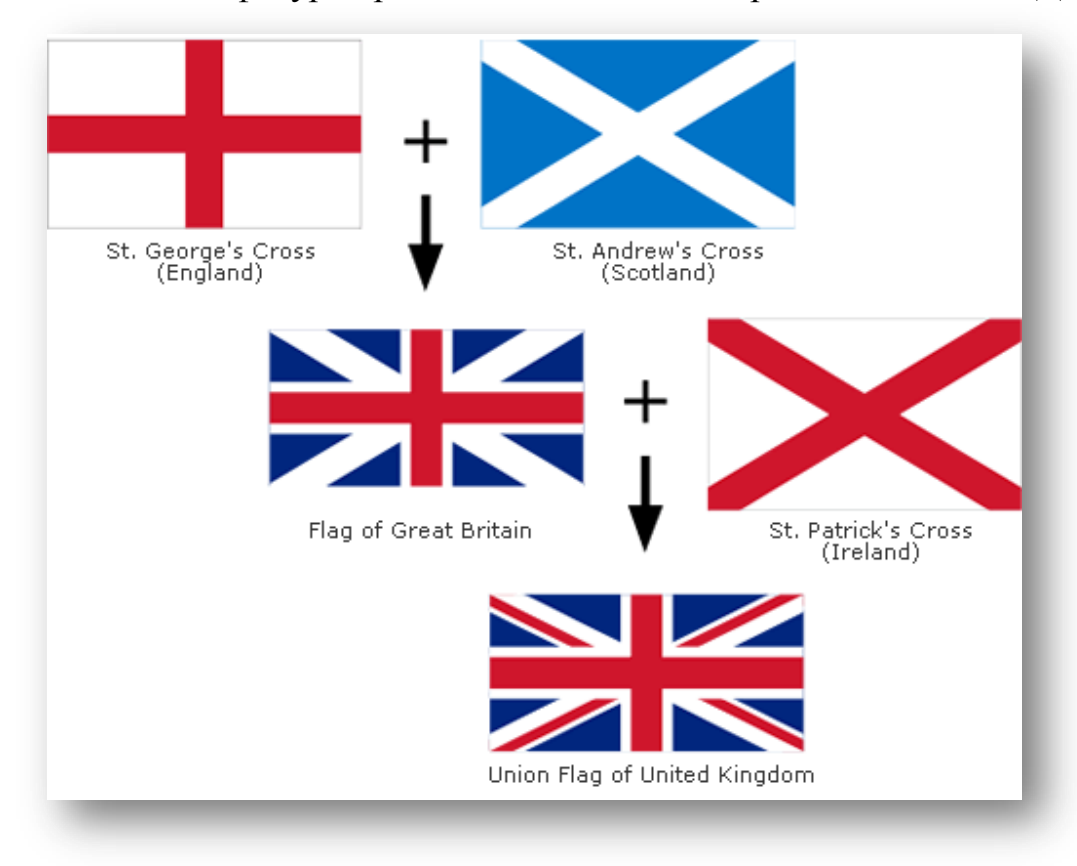

#### По дисциплине **«Информатика»**

1. Глобальные сети, Интернет, история возникновения. Аппаратура для построения сетей.

2. Технология структурного программирования. Методы структурного программирования. Технология объектно-ориентированного программирования. Алгоритмы и их разработка.

3. Разработать визитную карточку по образцу.

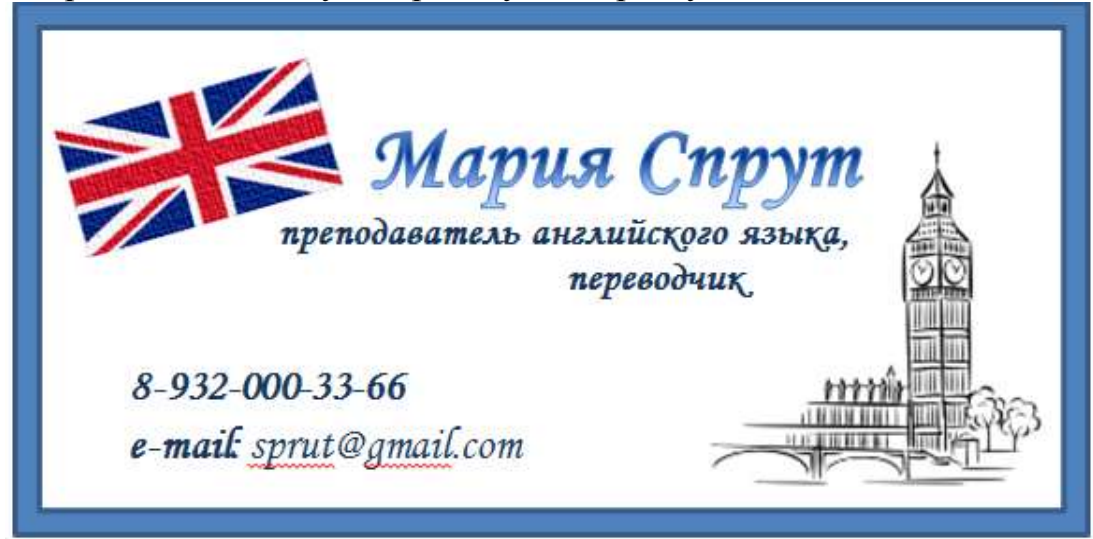

#### По дисциплине **«Информатика»**

1. Локальные компьютерные сети, основные понятия. Виды сетевого кабеля.

2. Общесистемные принципы создания программ. Структуры управления и подпрограммы. Подпрограммы, процедуры и функции. Передача параметров; рекурсия.

3. Создать таблицу «Символика Великобритании». Применить к тесту необходимое форматирование. Вставить соответствующие картинки.

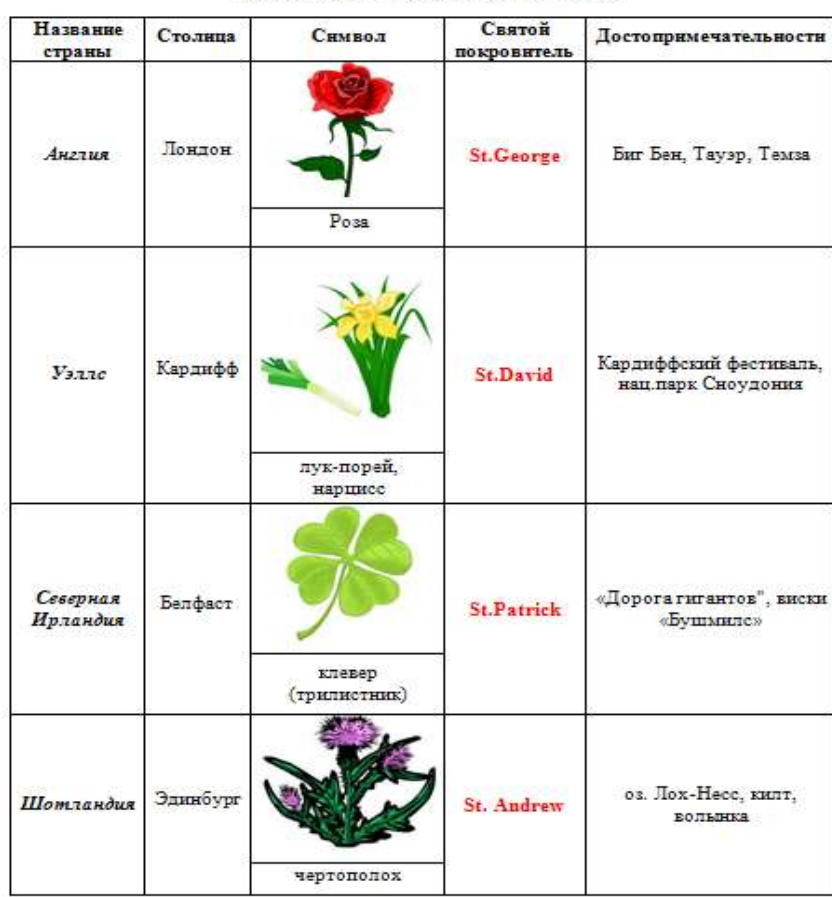

СИМВОЛИКА ВЕЛИКОБРИТАНИИ

#### По дисциплине **«Информатика»**

1. Архитектура фон Неймана.

2. Задачи, решаемые при объединении компьютеров в сеть. Основные сервисы (службы).

3. На отрезке [1;2] с шагом і протабулировать функцию  $0, 1x^2$ -хсоѕх

# **Билет №27**

# По дисциплине **«Информатика»**

- 1. Основные устройства информационных и коммуникационных технологий.
- 2. Передача и защита авторских и смежных пра
- 3. Создать таблицу «Символика Великобритании». Применить к тесту необходимое форматирование. Вставить соответствующие картинки.

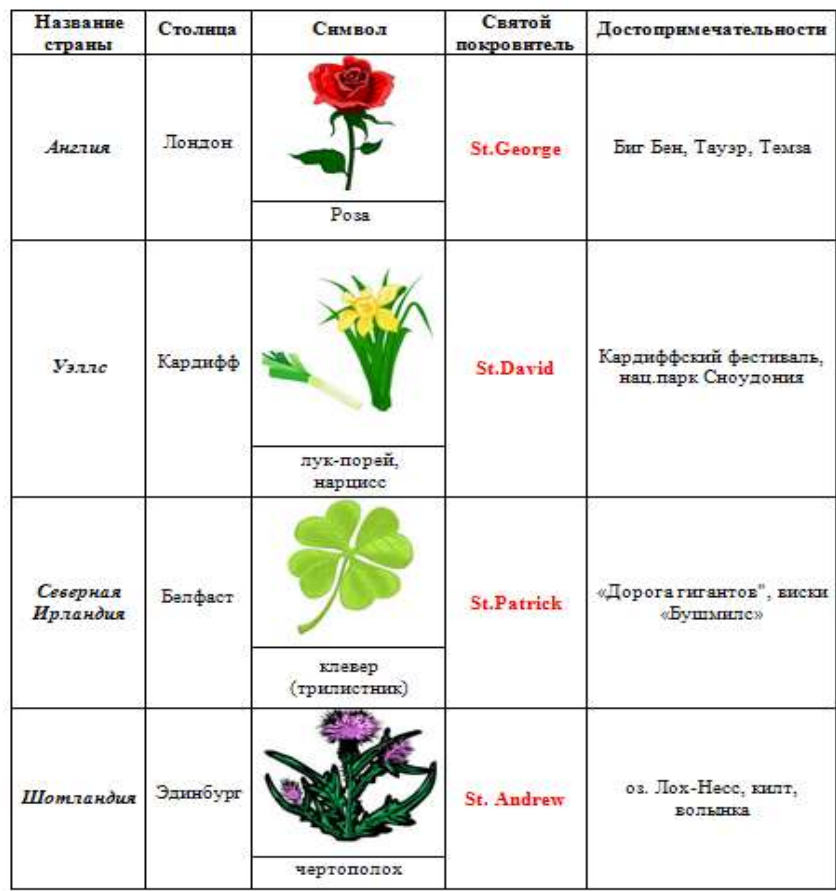

СИМВОЛИКА ВЕЛИКОБРИТАНИИ

#### По дисциплине **«Информатика»**

1. Понятие «компьютер». Устройство персонального компьютера.

2. Технологии и парадигмы программирования.

3. Дядя Федор, кот Матроскин и пес шарик летом жили в Простаквашино, а папа с мамой слали им письма, посылки, телеграммы и бандероли, которые доставлял почтальон Печкин. Каждое письмо весило в среднем 100г., каждая посылка – 5 кг., каждая телеграмма – 50г, каждая бандероль – 500г. Дядя Федор получил 10 писем, 2 посылки, 10 телеграмм и 1 бандероль. Кот Матросин получил 4 письма, 1 посылку, 2 телеграммы и 1 бандероль. Пес Шарик не получил ни одного письма, ни одной телеграммы, зато получил 4 посылки и 2 бандероли. Построить электронную таблицу, из которой будет видно: сколько и какой почты получил каждый из трех жителей Простаквашино; сколько килограммов почты получил каждый из трех простаквашинцев; сколько весила вся доставленная Печкиным почта одного вида; какой общий груз пришлось перенести почтальону Печкину.

# **Билет №29**

# По дисциплине **«Информатика»**

- 1. Аппаратное обеспечение ПК.
- 2. Цикл жизни программного обеспечения.
- 3. Компания по снабжению электроэнергией взимает плату с клиентов по следующему тарифу: k1 рублей за 1 кВт за первые 500 кВт; k2 рублей за 1 кВт, если потребление свыше 500 кВт, но не превышает 1000 кВт; k3 рублей за 1 кВт, если потребление свыше 1000кВт. Подсчитать плату для каждого из 10 клиентов и суммарную плату. Сколько клиентов потребляют более 1000кВт?

# По дисциплине **«Информатика»**

1. Этапы создания программ.

2. Периферийные устройства.

3. Создать таблицу «Символика Великобритании». Применить к тесту необходимое форматирование. Вставить соответствующие картинки.

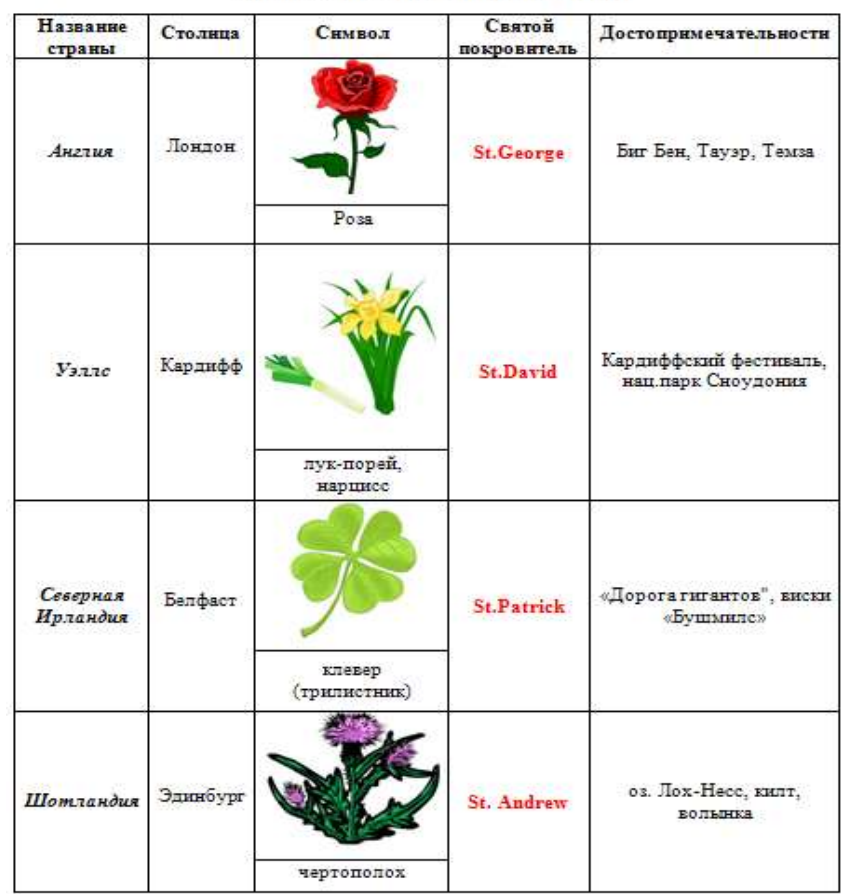

СИМВОЛИКА ВЕЛИКОБРИТАНИИ